# Design Guidance Accessibility Checklist

Thursday, 5 July 2007 Version 1.0.0.0

> Prepared by Microsoft

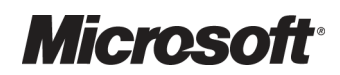

This document and/or software ("this Content") has been created in partnership with the National Health Service (NHS) in England. Intellectual Property Rights to this Content are jointly owned by Microsoft and the NHS in England, although both Microsoft and the NHS are entitled to independently exercise their rights of ownership. Microsoft acknowledges the contribution of the NHS in England through their Common User Interface programme to this Content. Readers are referred to [www.cui.nhs.uk f](www.cui.nhs.uk)or further information on the NHS CUI Programme.

All trademarks are the property of their respective companies. Microsoft and Windows are either registered trademarks or trademarks of Microsoft Corporation in the United States and/or other countries.

© Microsoft Corporation 2007. All rights reserved.

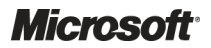

Design Guidance – Accessibility Checklist Prepared by Microsoft, Version 1.0.0.0 Last modified on 5 July 2007

# TABLE OF CONTENTS

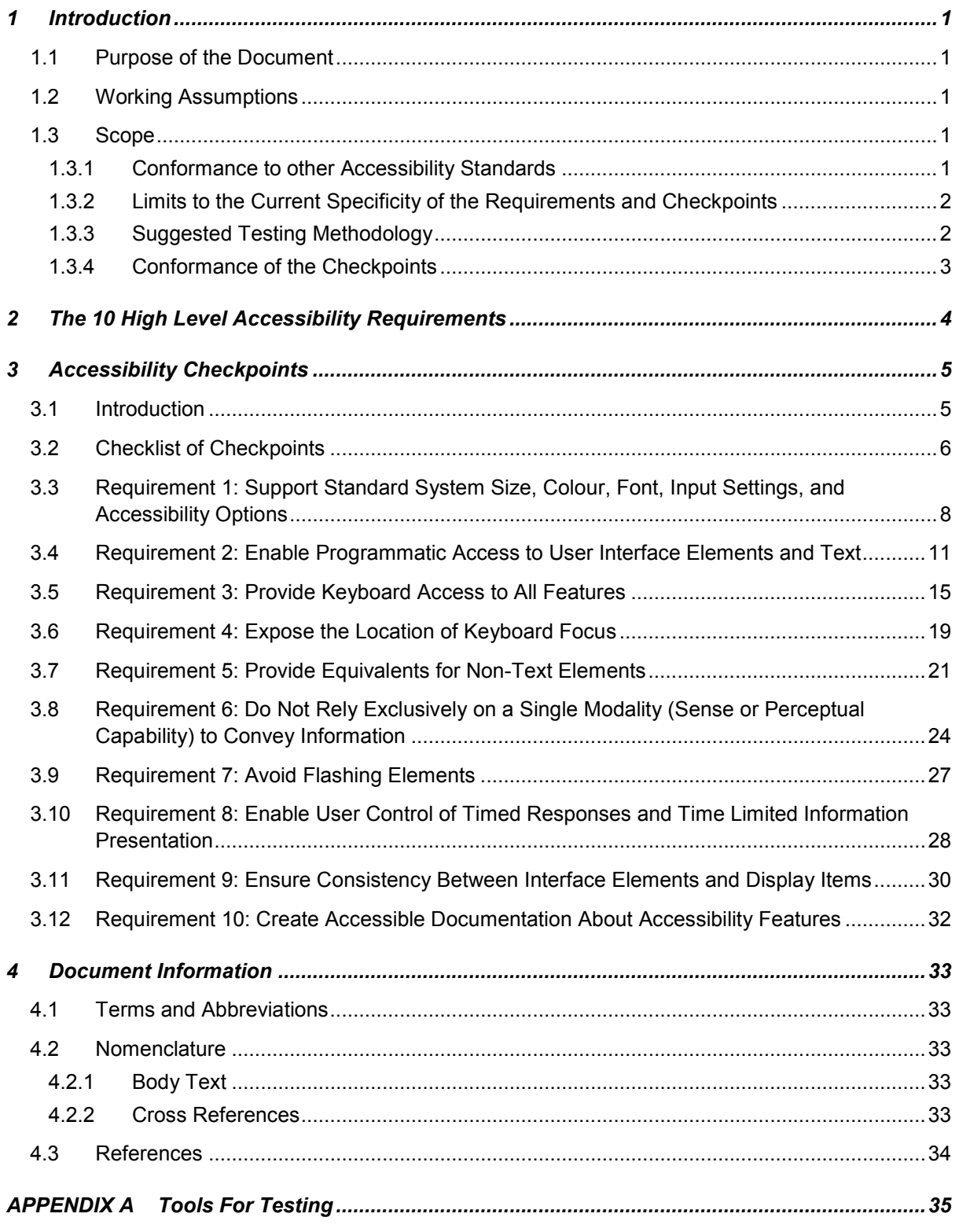

# <span id="page-3-0"></span>1 INTRODUCTION

Accessibility is an essential requirement for the success of the clinical applications. This requirement is underlined by commitment to equality, an obligation under the anti-discrimination legislation.

This document comprises an extension to the requirements detailed in the following design guidance documentation:

Design Guidance – Accessibility Principles [{R1](#page-36-0)}

This new document expands each of the original 10 requirements defined in the Accessibility Principles document into a number of specific checkpoints, and details a testing and verification methodology for each of the new checkpoints.

#### 1.1 Purpose of the Document

The information contained in this document provides the following:

- An increase in the specificity and clarity of the accessibility requirements to provide designers and developers with an increased level of detail to design and code against
- A suggested testing and verification methodology to support checking against each of the checkpoints, facilitating compliance and verification of achieved level of compliance
- $\blacksquare$  A description of the relationship of the accessibility checkpoints to existing accessibility standards to make it easier to understand the genesis of the accessibility requirements and how these compare to other standards

#### 1.2 Working Assumptions

In developing this document the following assumptions were made:

- The 10 requirements and their associated checkpoints will make no inherent assumption about specific technical implementation of user interface components. However, in considering requirements for web-based implementation, it will be assumed that the most up to date version of browser software is available and JavaScript is available
- The testing methodologies assume a Windows XP platform

#### 1.3 Scope

#### 1.3.1 Conformance to other Accessibility Standards

Conformance to the accessibility requirements and checkpoints detailed in this document will not ensure that all aspects of regulatory requirements from other standards are adhered to. Separate validation against the specific standard must be made before making conformance claims to that standard. For example, a web application should be specifically validated against the [Web Content](http://www.w3.org/TR/WAI-WEBCONTENT) [Accessibility Guidelines version 1.0](http://www.w3.org/TR/WAI-WEBCONTENT)<sup>1</sup> (WCAG 1.0) [{R2](#page-36-0)} before making claims against the various conformance levels that it defines.

<sup>&</sup>lt;sup>1</sup> At the time of writing, the Web Content Accessibility Guidelines version 1.0 (WCAG 1.0) is the current recommendation from the World Wide Web Consortium (W3C). It dates from 1999 and is due to be replaced by WCAG 2.0 in the near future: <http://www.w3.org/TR/WAI-WEBCONTENT>

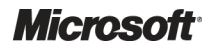

Design Guidance – Accessibility Checklist Prepared by Microsoft, Version 1.0.0.0 Last modified on 5 July 2007

<span id="page-4-0"></span>Web applications that conform to the required Web Content Accessibility Standards (currently all priority 1 and priority 2 checkpoints of WCAG 1.0) do not need to be separately validated against the checkpoints defined in this document. WCAG 1.0 is more specific to web implementations than the checkpoints contained in this document and therefore takes precedence.

#### 1.3.2 Limits to the Current Specificity of the Requirements and **Checkpoints**

The checkpoints as defined in this document represent a generalised framework derived from other publicly available sources (see section 2). It is expected that the checkpoints will be refined to more specifically match the requirements for the clinical application user interface in the future. The refinement will recognise that the deployment of clinical applications will be under more controlled conditions than the Web and general publicly-available software. This permits the formulation of a more constrained and practical definition of context that recognises knowledge of the following factors:

- People The range of abilities and disabilities of healthcare workers and how these relate to the different job roles and, therefore, interactions with specific system features or components
- **Environment** The range of physical locations, and situational and environmental circumstances where machines running the applications will be deployed and how this relates to interactions of specific system features or components
- **Equipment** The range of specified hardware and software devices that will be supported and how this relates to interactions with specific system features or components

Information on all of the above factors needs to be gathered and analysed. Note that there are also interactions between people, environment and equipment that specify the full context of use. These complex interactions will need to be fully researched. The information will be used to set accessibility requirements within the context of how they will actually be used in practice.

This is important because:

#### For particular specified components of healthcare applications, certain accessibility requirements will not apply, and will therefore be excluded from specific aspects of any validation or conformance process.

As an example, it might be confirmed through continuing research that healthcare workers who are blind are never required to rely on information that is only available in an X-ray image. Given this context, no equivalent for this non-text element (the X-ray) would be required. A clear indication that it was an X-ray image would be required, but a description of what the X-ray showed (the equivalent) would not be required.

In relation to the checkpoints defined in the current version of this document, this means that failure to meet the conditions of one or more checkpoints will not necessarily imply failure to meet accessibility requirements. However, each checkpoint must be considered and justification for each failure should be supplied (see section 1.3.4).

#### 1.3.3 Suggested Testing Methodology

The testing methods detailed in this document suggest one way of performing accessibility checks and assume a Windows XP platform. This assumption recognises that the majority of clinical applications are Windows based and the majority of adaptive technologies in use are also Windows based. The accessibility requirements and checkpoints themselves are not technology dependent, and the basic testing approach suggested in this document is transferable to other non-Windows platforms.

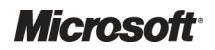

<span id="page-5-0"></span>Given your development environment and available tools, more appropriate ways of testing may be used as long as they achieve the same result as indicated for each checkpoint. When the range of hardware and software (including adaptive technologies, such as screen readers) that will be supported is defined, future versions of this document may define a rigid testing methodology.

Specific instructions on testing tools (for example, screen readers) are beyond the scope of this version of the document. Step by step instructions may appear in future versions; please refer to specific tool documentation for instructions on how to use each of the tools (see Appendix A).

Although beyond the scope for this document it is recommended that all applications are subject to user testing and that the testing should include people with disabilities who use a variety of adaptive technologies.

#### 1.3.4 Conformance of the Checkpoints

The following limits to conformance expectations currently apply:

- Detailed accessibility requirements may be set out by the functional specification for a given Deliverable and where this occurs, the functional specification will take precedence over the checklist
- There may be circumstances where the guidelines cannot be adhered to because of limitations in the software being used to implement a Deliverable. Where this occurs, justification for failure to meet the accessibility requirements should be supplied
- The accessibility requirements detailed in this document do not apply to 'out of the box', packaging or installation procedures

#### <span id="page-6-0"></span>2 THE 10 HIGH LEVEL ACCESSIBILITY REQUIREMENTS

The following high level requirements were derived from an analysis of existing publicly available documents that pertain to the accessibility of desktop and web applications; for justifications and explanations, see Design Guidance - Accessibility Principles [{R1](#page-36-0)}:

- 1. Support standard system size, colour, font, input settings, and accessibility options.
- 2. Enable programmatic access to user interface elements and text.
- 3. Provide keyboard access to all features.
- 4. Expose the location of the keyboard focus.
- 5. Provide equivalents for non-text elements.
- 6. Do not rely exclusively on a single perceptual capability to convey information.
- 7. Avoid flashing elements.
- 8. Enable user control of timed information presentation and responses.
- 9. Ensure consistency between interface elements and display items.
- 10. Create accessible documentation about accessibility features.

The above ten requirements must be met in order to achieve accessibility, and it is further recommended that:

- User-customisation at the application/interface level is included whenever beneficial for usability and accessibility
- Attention is applied at the design and implementation stages to the navigational flow and contextual feedback mechanisms – these must be logical and, where needed, modifications made to make them more accessible
- **Applications, interface components and display items are user-tested with participants that** include users of adaptive technology. This is important if accessibility is to be truly realised. User testing may become a requirement in the future.

In the following section the above ten high level accessibility requirements are expanded into a number of specific checkpoints.

# <span id="page-7-0"></span>3 ACCESSIBILITY CHECKPOINTS

#### 3.1 Introduction

This section provides details of the accessibility requirements, checkpoints, and testing methods for each checkpoint. A table listing all of the requirements with their associated checkpoints is first provided, followed by detail for each checkpoint.

Checkpoint details take the following form:

- **Requirement** the overall principle and requirement for accessibility that should be met by the software. A single requirement may have several associated checkpoints.
- $\blacksquare$  Checkpoint specific checkpoints that relate to the overlying accessibility requirement.
- **Test Method** a description of an appropriate testing methodology to check whether the overlying checkpoint has been met.
- **Pass Conditions** the requirements necessary for the overlying checkpoint to be considered satisfied. For some checkpoints, an exclusion note is provided that offers guidance on special conditions that can be considered exempt from needing to meet the pass conditions.
- **Fail Conditions** statements that, if found during the testing, lead to the checkpoint being considered to be failed.
- $\blacksquare$  Notes additional information concerning the scope of the checkpoint, the testing methodology and guidance on some aspects of implementation. The implementation notes should not be considered exhaustive or mandatory; they are provided to offer helpful assistance only.

# <span id="page-8-0"></span>3.2 Checklist of Checkpoints

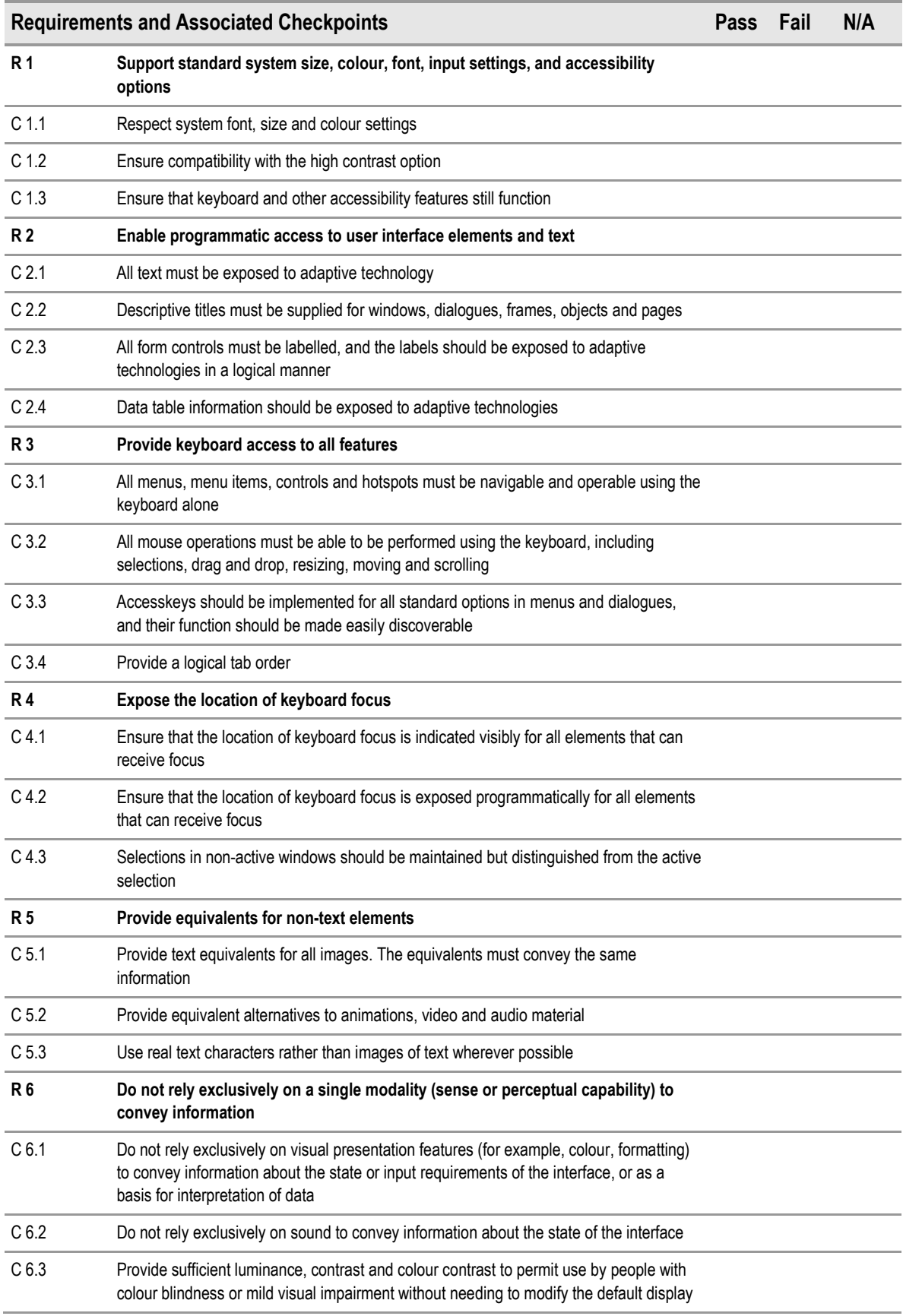

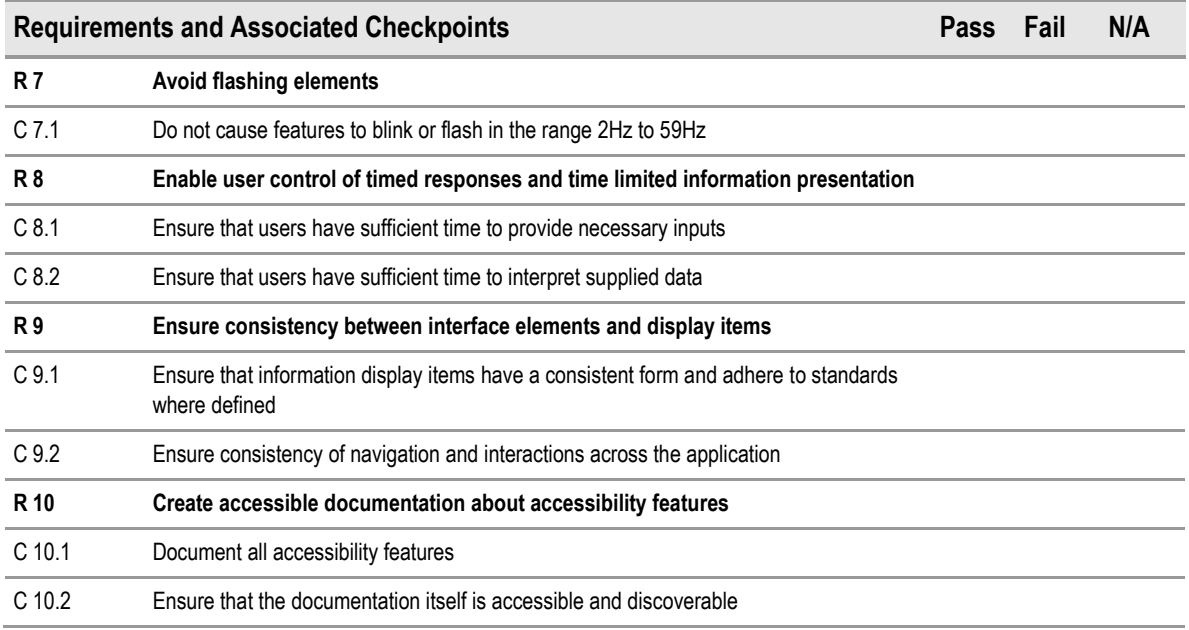

Table 1: A Checklist of All the High Level Accessibility Requirements with their Associated Checkpoints

# <span id="page-10-0"></span>3.3 Requirement 1: Support Standard System Size, Colour, Font, Input Settings, and Accessibility Options

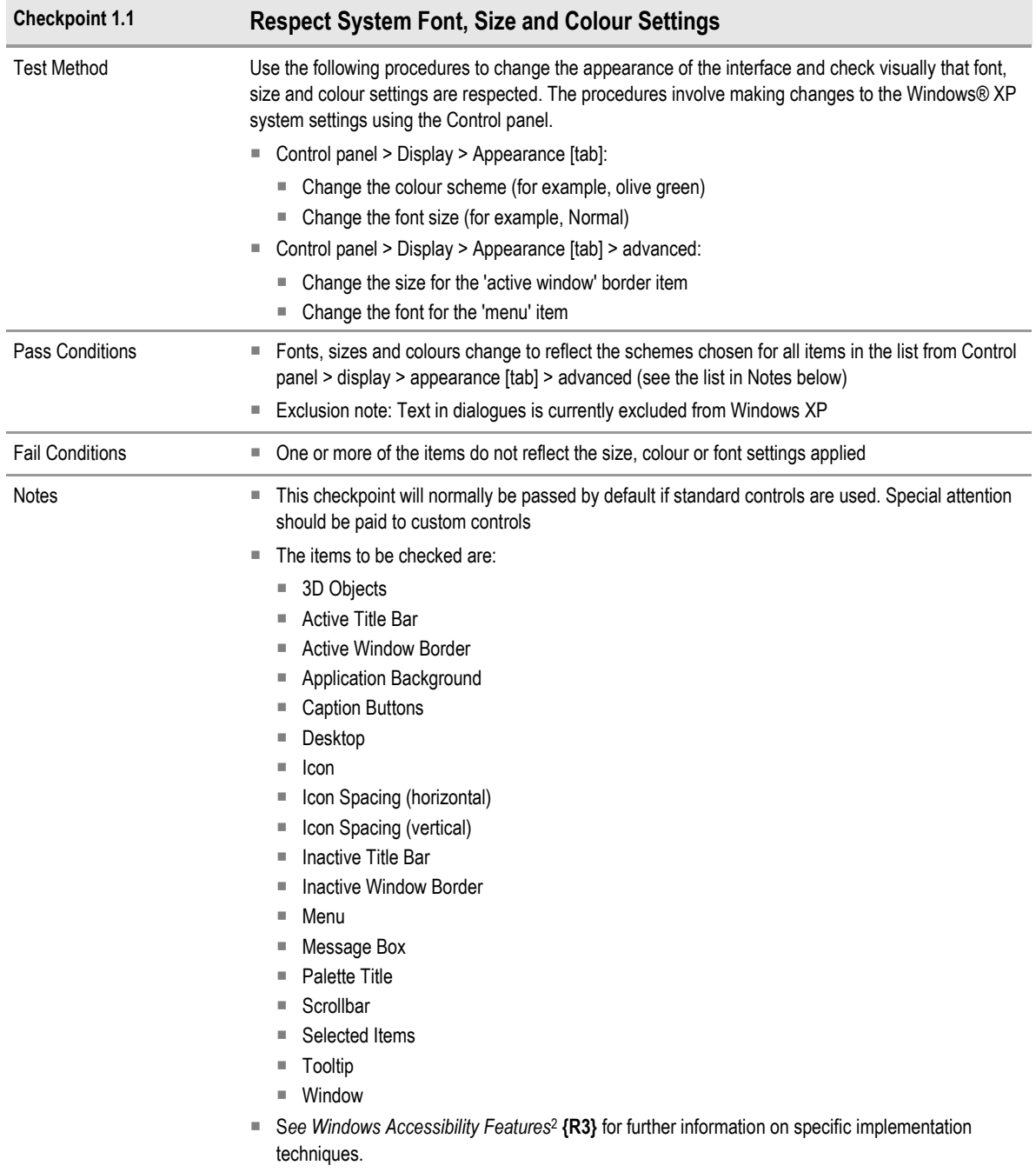

Table 2: Checkpoint 1.1: Respect System Font, Size and Colour Settings

<sup>&</sup>lt;sup>2</sup>MSDN: Windows Accessibility Features: <http://msdn2.microsoft.com/en-us/library/ms695623.aspx>

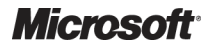

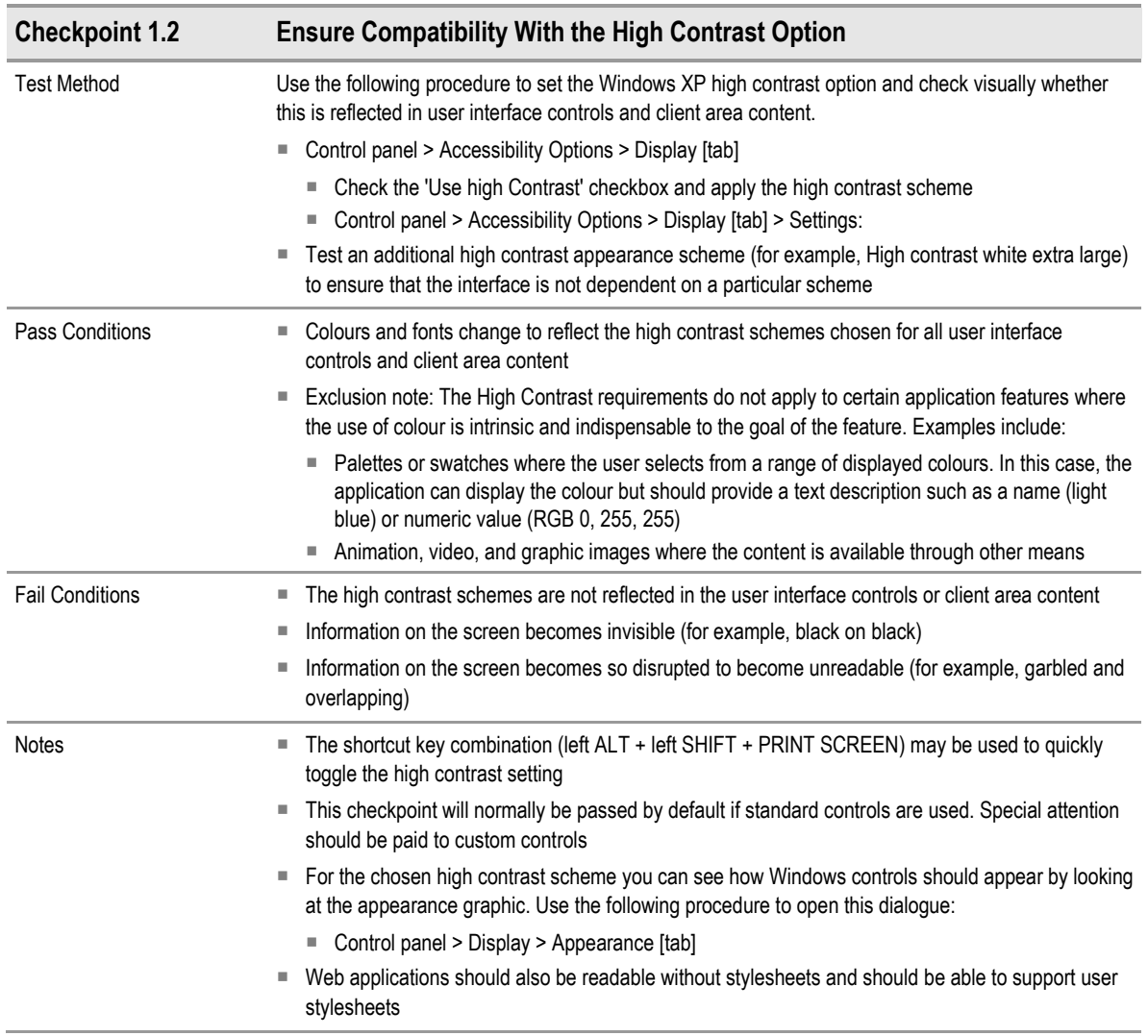

Table 3: Checkpoint 1.2: Ensure Compatibility With the High Contrast Option

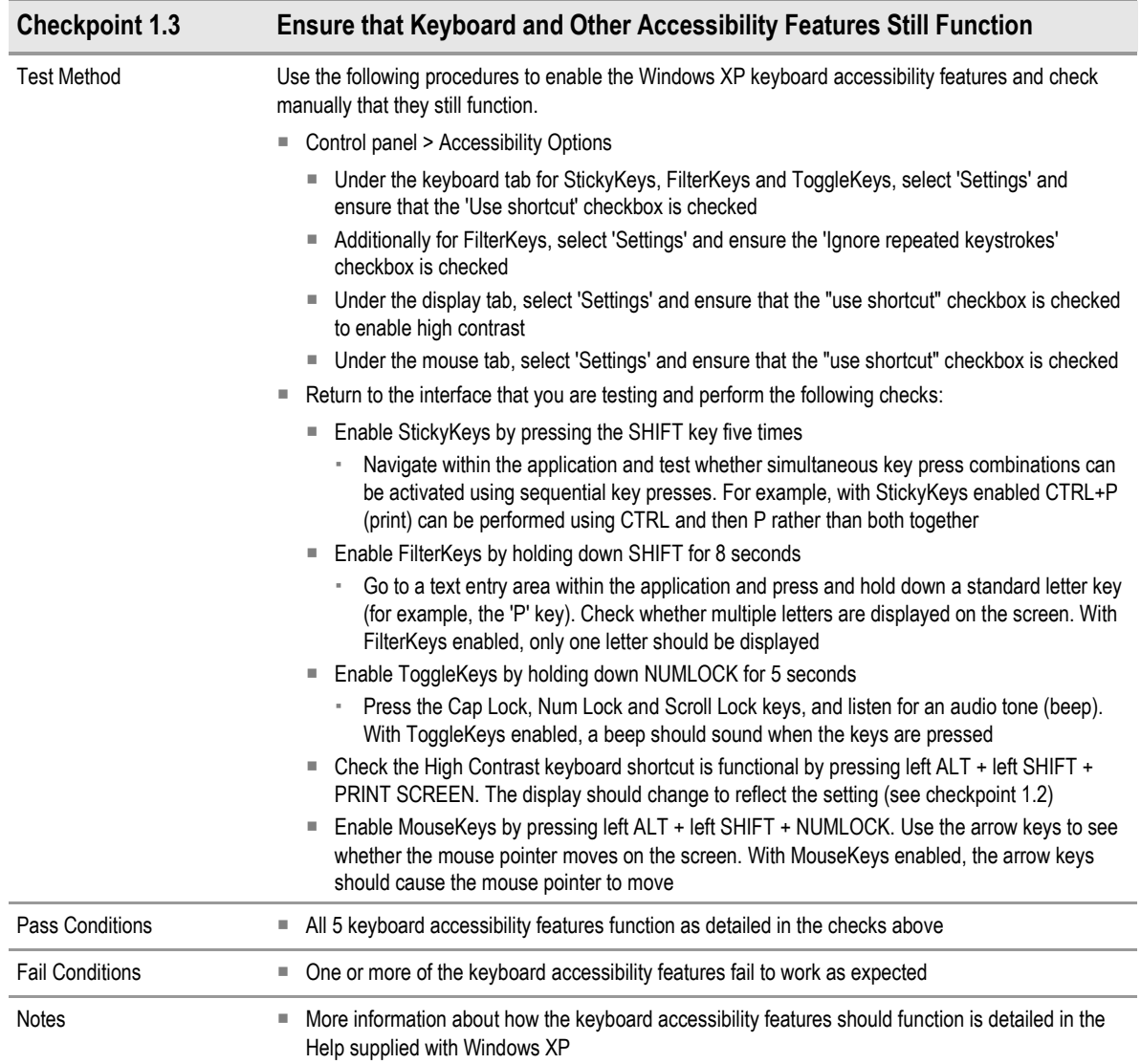

Table 4: Checkpoint 1.3: Ensure that Keyboard and other Accessibility Features Still Function

# <span id="page-13-0"></span>3.4 Requirement 2: Enable Programmatic Access to User Interface Elements and Text

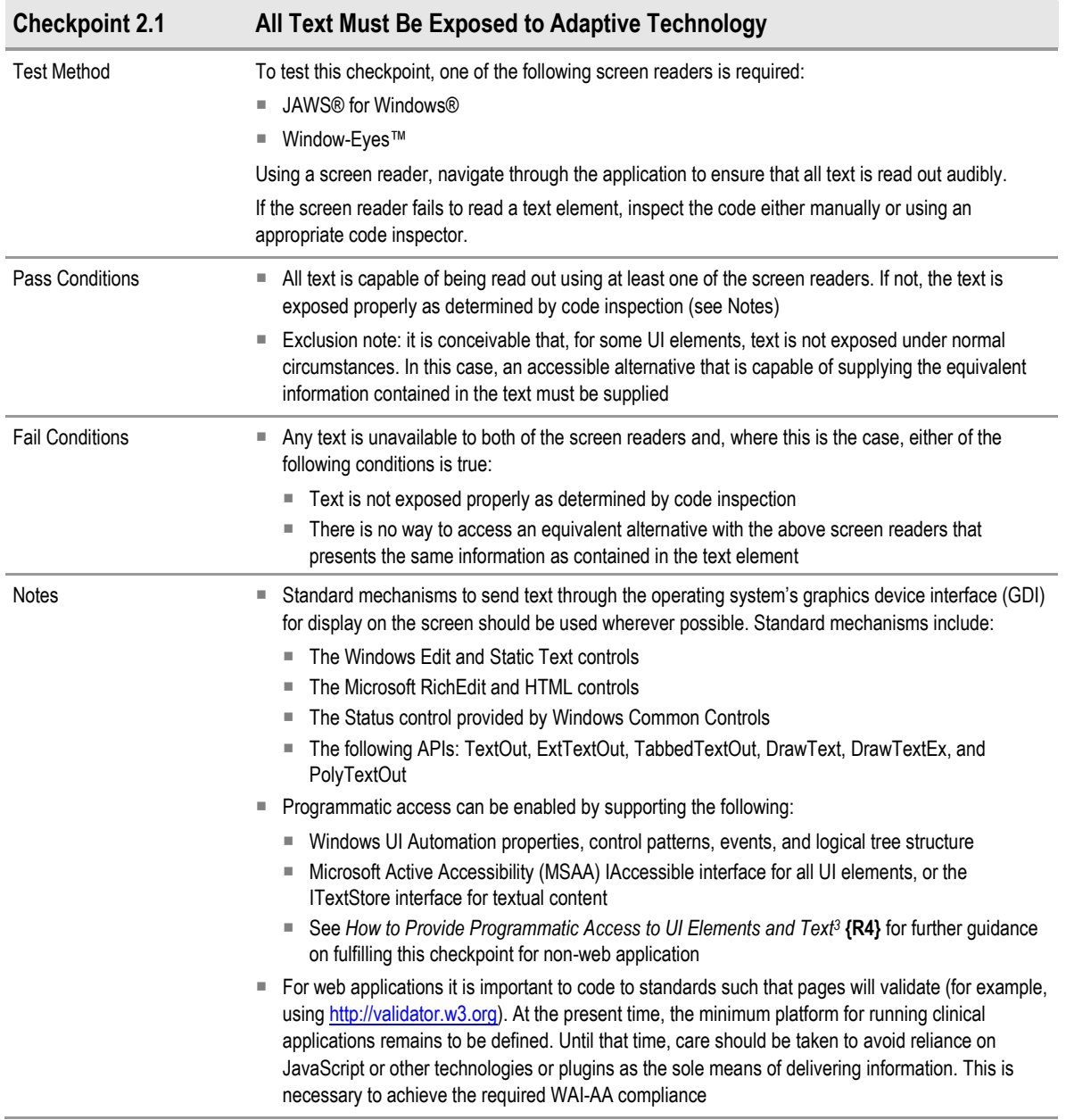

Table 5: Checkpoint 2.1: All Text Must Be Exposed to Adaptive Technology

<sup>&</sup>lt;sup>3</sup>MSDN: Accessibility Best Practices – Enables Programmatic Access to all UI Elements and Text: <http://msdn2.microsoft.com/en-us/library/aa350483.aspx>

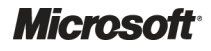

-

Design Guidance – Accessibility Checklist Prepared by Microsoft, Version 1.0.0.0 Last modified on 5 July 2007

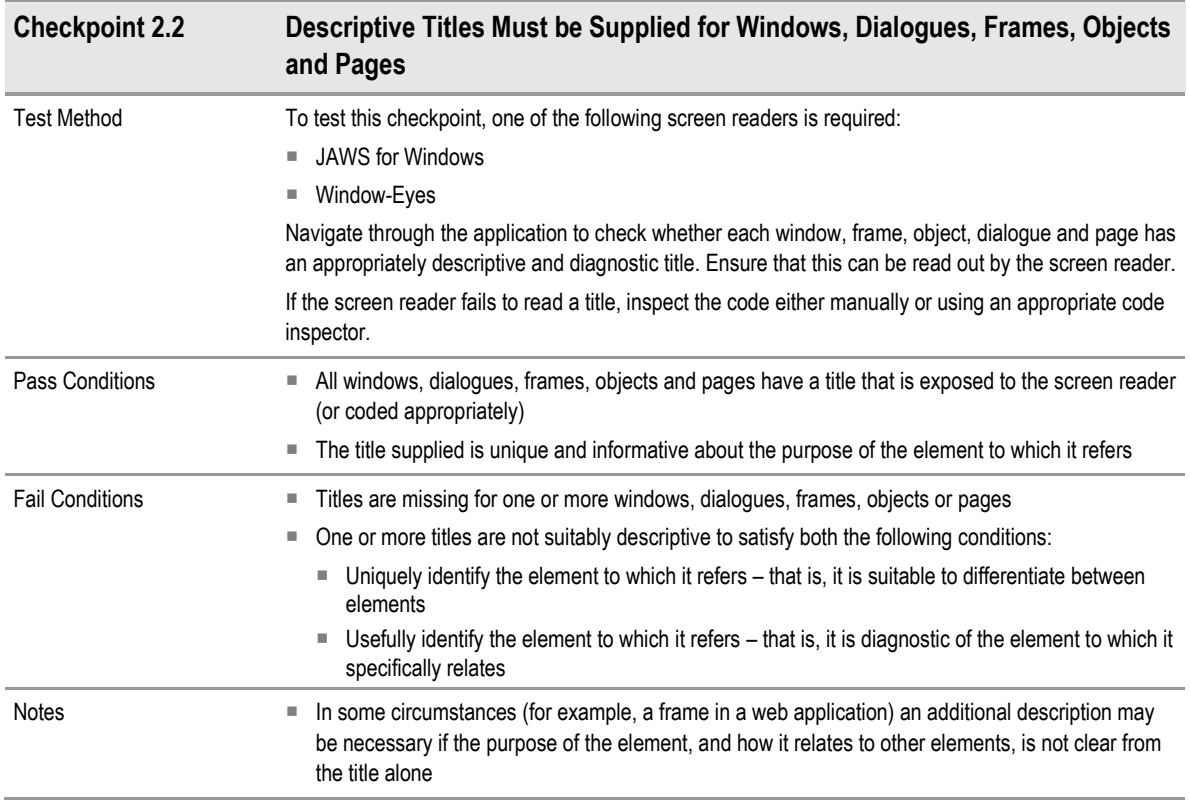

Table 6: Checkpoint 2.2: Descriptive Titles Must be Supplied for Windows, Dialogues, Frames, Objects and Pages

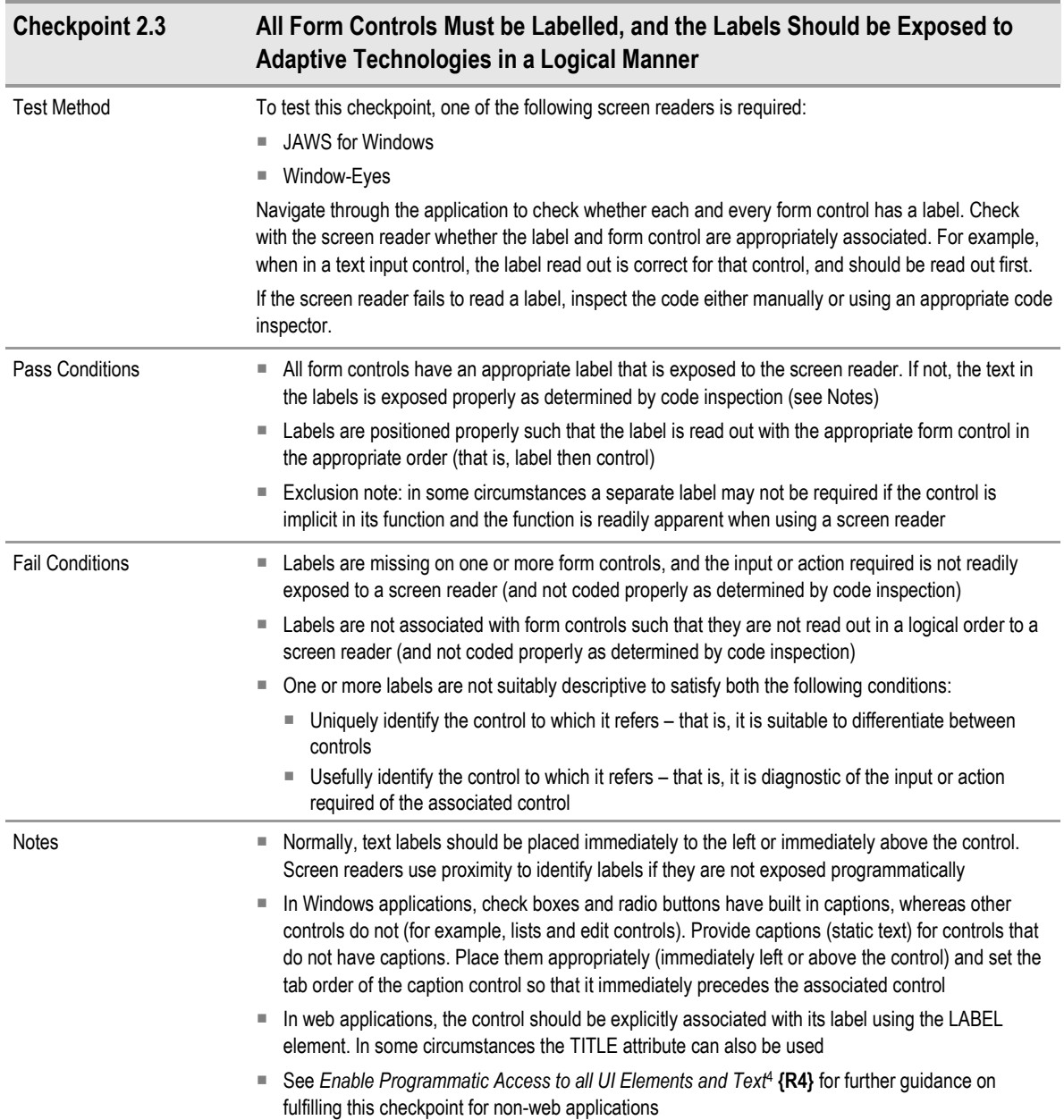

Table 7: Checkpoint 2.3: All Form Controls Must be Labelled, and the Labels Should be Exposed to Adaptive Technologies in a Logical Manner

<sup>&</sup>lt;sup>4</sup> MSDN: Accessibility Best Practices – Enable Programmatic Access to all UI Elements and Text: http://msdn2.microsoft.com/en-us/library/aa350483.aspx

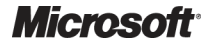

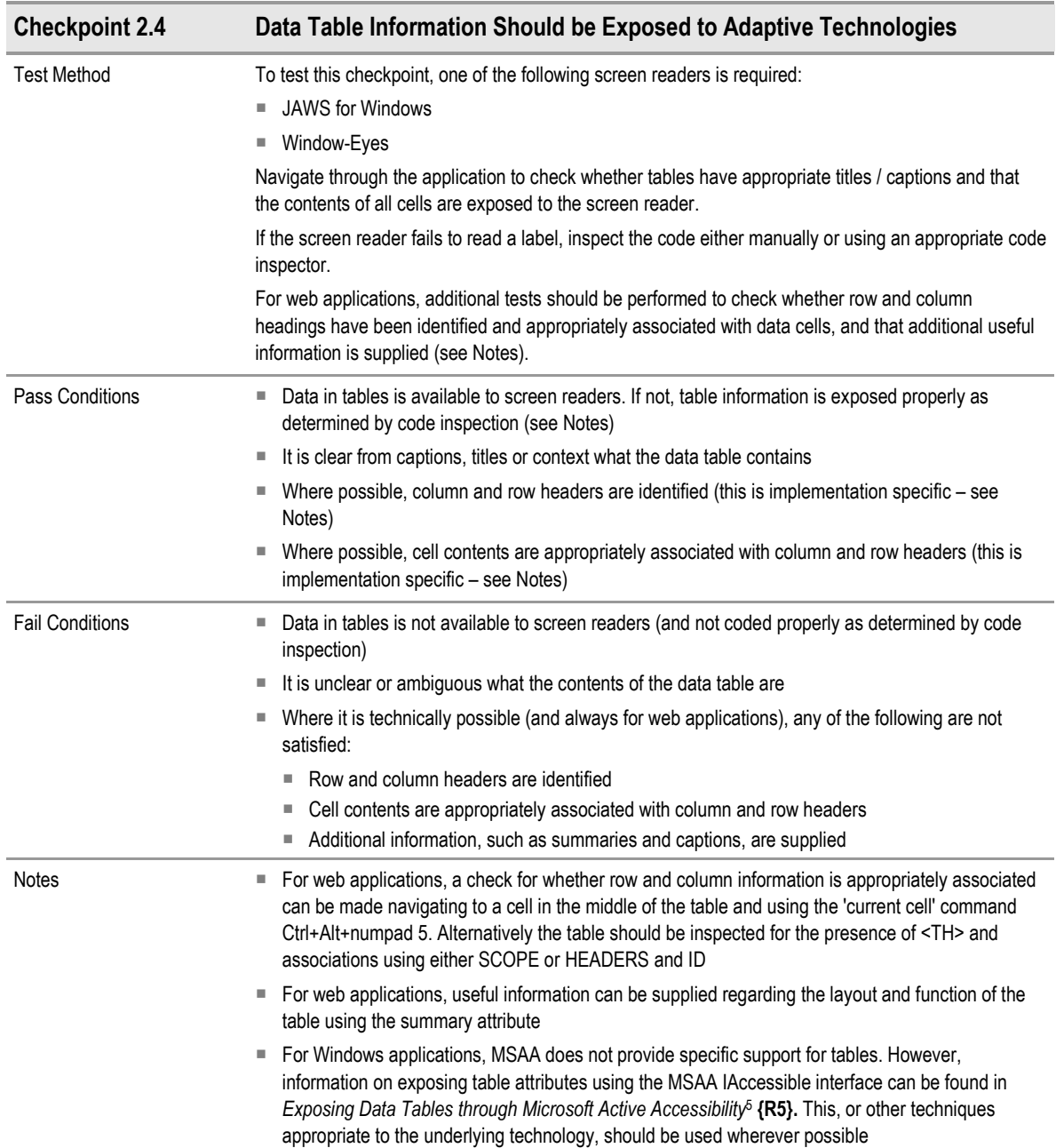

Table 8: Checkpoint 2.4: Data Table Information Should be Exposed to Adaptive Technologies

<sup>&</sup>lt;sup>5</sup> MSDN: Exposing Data Tables through Microsoft Active Accessibility: <u>http://msdn2.microsoft.com/en-</u> [us/library/ms971325.aspx](http://msdn2.microsoft.com/en-us/library/ms971325.aspx)

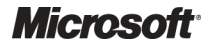

-

Design Guidance – Accessibility Checklist Prepared by Microsoft, Version 1.0.0.0 Last modified on 5 July 2007

# <span id="page-17-0"></span>3.5 Requirement 3: Provide Keyboard Access to All Features

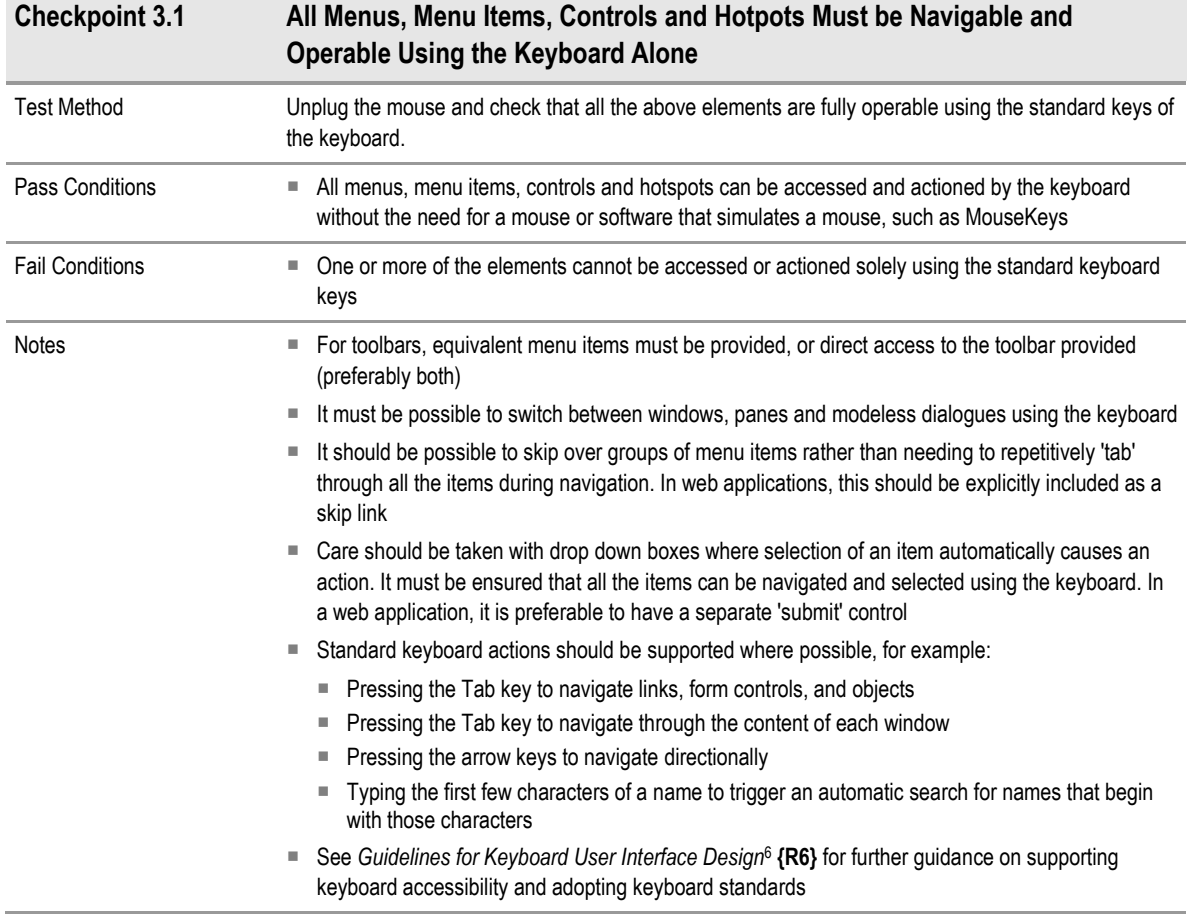

Table 9: Checkpoint 3.1: All Menus, Menu Items, Controls and Hotpots Must be Navigable and Operable Using the Keyboard Alone

<sup>&</sup>lt;sup>6</sup> MSDN: Guidelines for Keyboard User Interface Design: <http://msdn2.microsoft.com/en-us/library/ms971323.aspx>

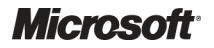

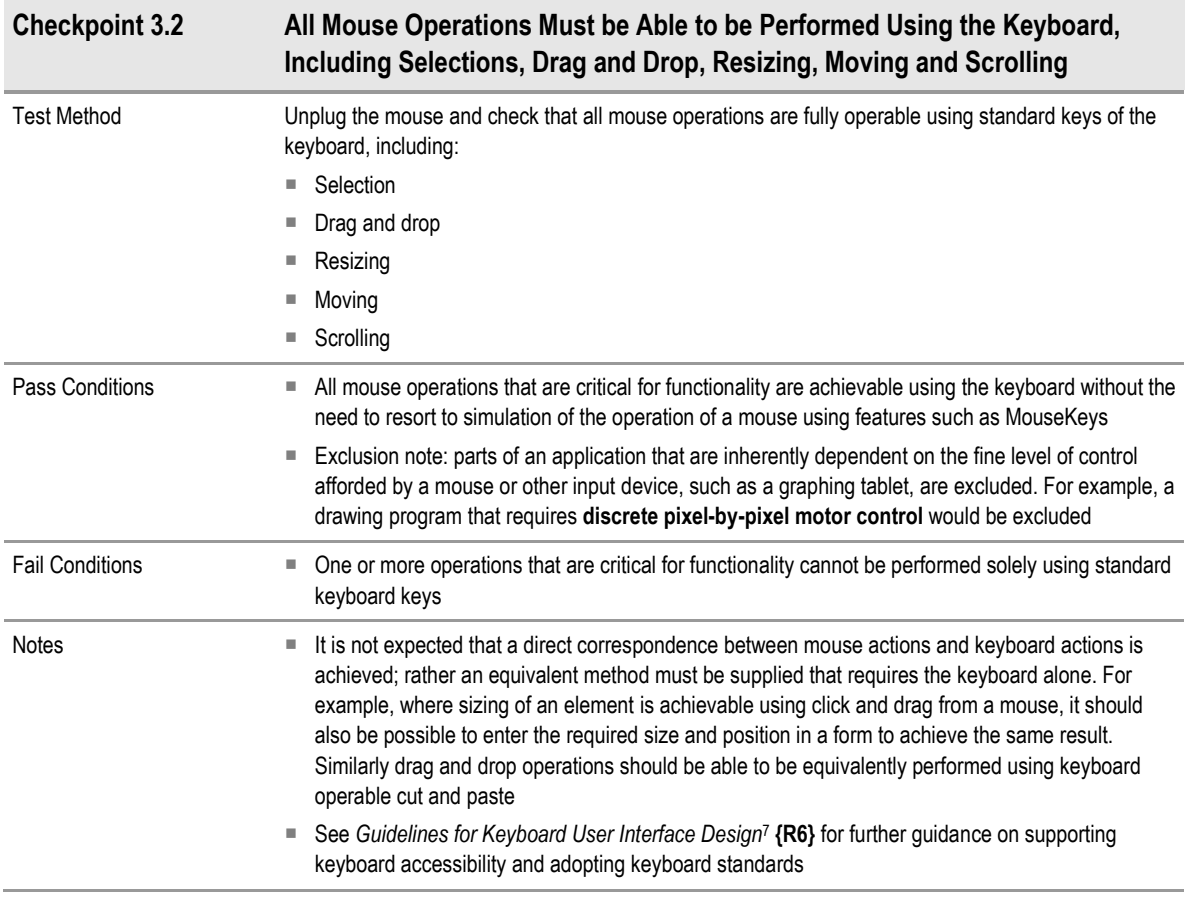

Table 10: Checkpoint 3.2: All Mouse Operations Must be Able to be Performed Using the Keyboard, Including Selections, Drag and Drop, Resizing, Moving and Scrolling

<sup>&</sup>lt;sup>7</sup> MSDN: Guidelines for Keyboard User Interface Design: <http://msdn2.microsoft.com/en-us/library/ms971323.aspx>

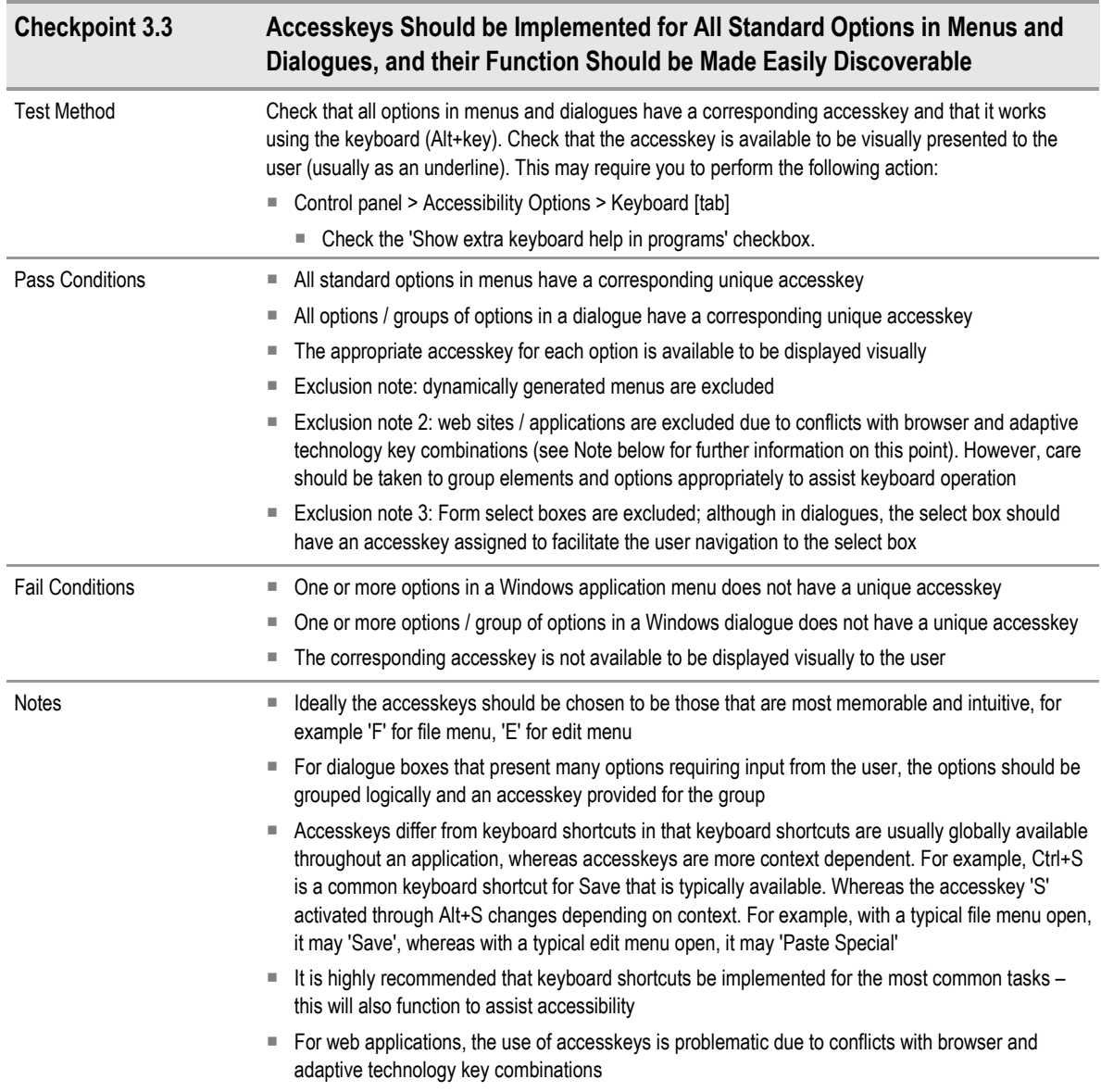

Table 11: Checkpoint 3.3: Accesskeys Should be Implemented for All Standard Options in Menus and Dialogues, and their Function Should be Made Easily Discoverable

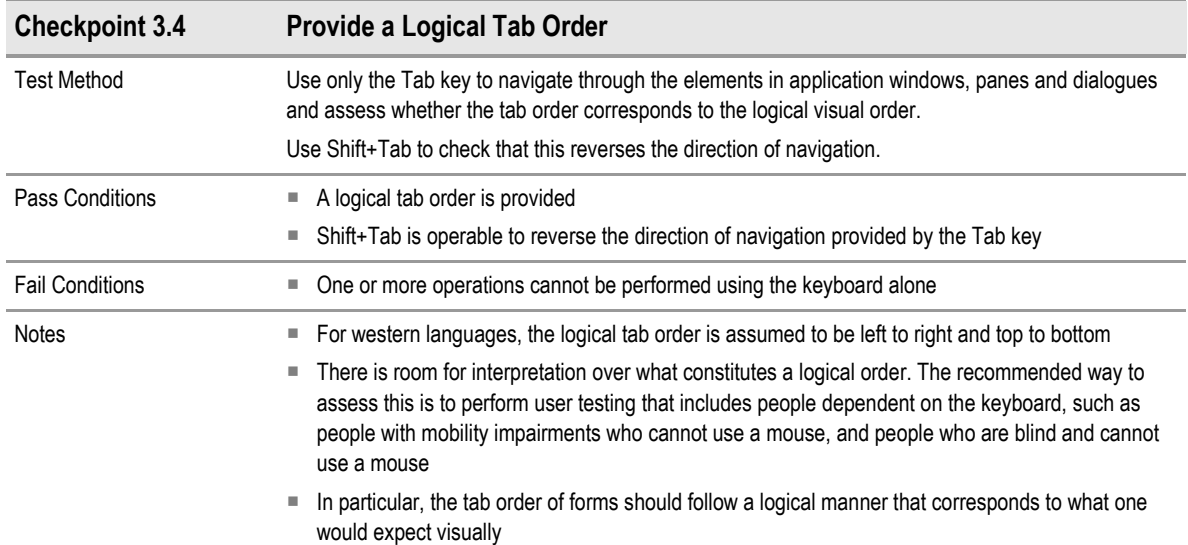

Table 12: Checkpoint 3.4: Provide a Logical Tab Order

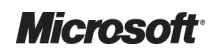

# <span id="page-21-0"></span>3.6 Requirement 4: Expose the Location of Keyboard Focus

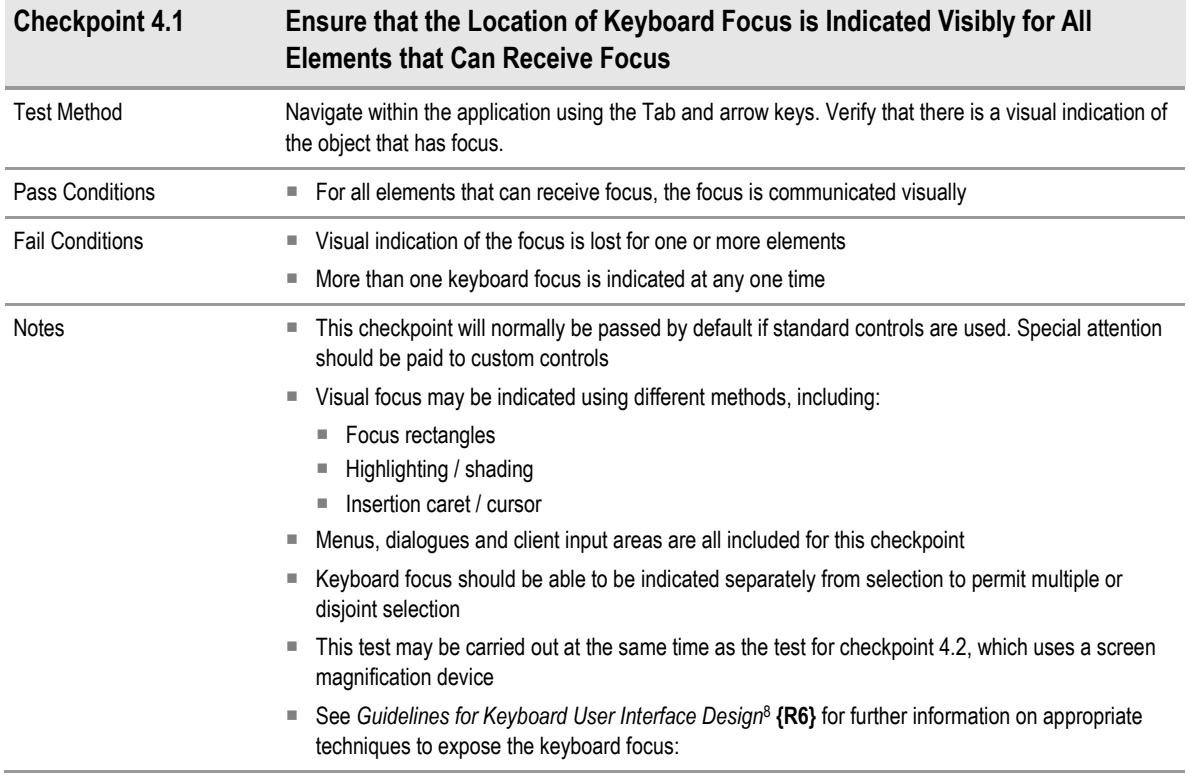

Table 13: Checkpoint 4.1: Ensure that the Location of Keyboard Focus is Indicated Visibly for All Elements that Can Receive Focus

<sup>&</sup>lt;sup>8</sup> MSDN: Guidelines for Keyboard User Interface Design: <http://msdn2.microsoft.com/en-us/library/ms971323.aspx>

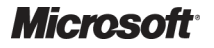

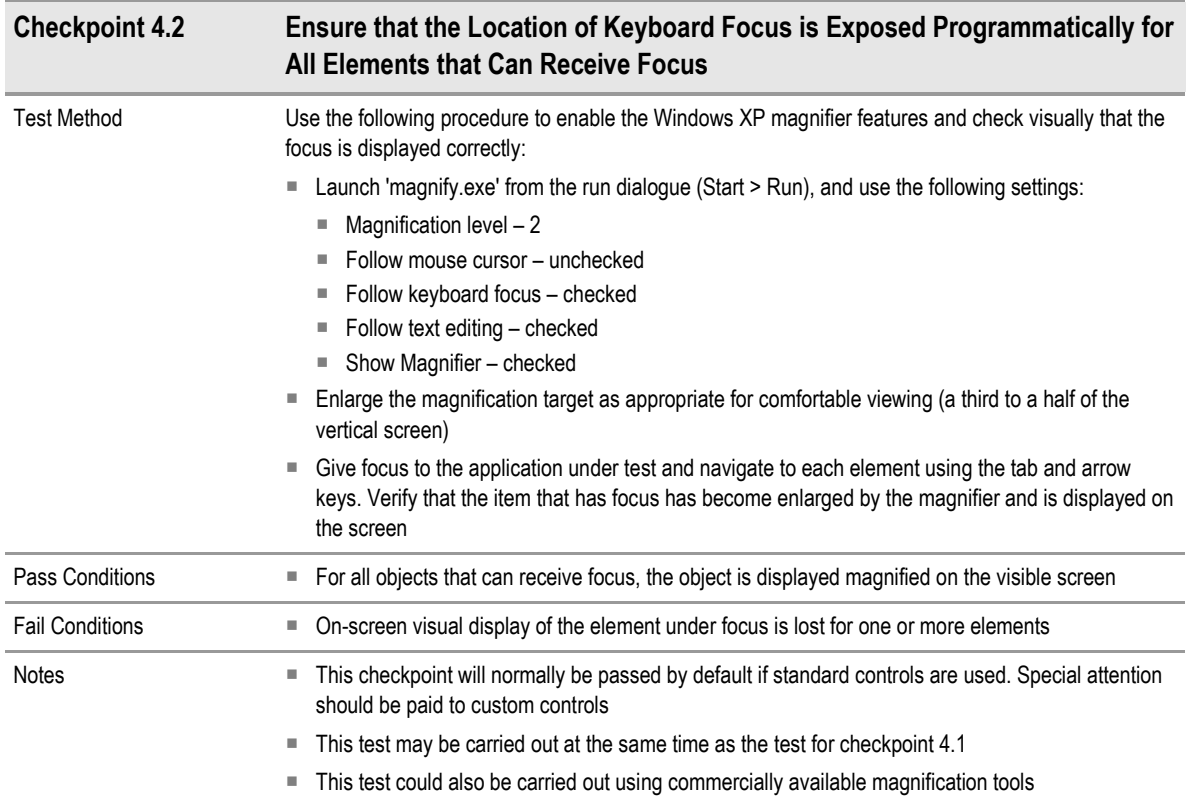

Table 14: Checkpoint 4.2: Ensure that the Location of Keyboard Focus is Indicated Visibly for All Elements that Can Receive Focus

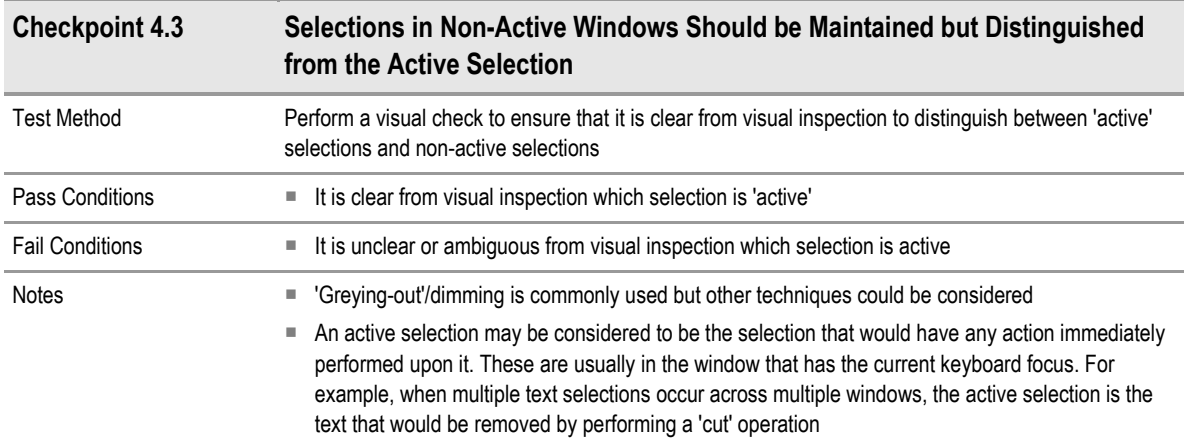

Table 15: Checkpoint 4.3: Selections in Non-Active Windows Should be Maintained but Distinguished from the Active Selection

# <span id="page-23-0"></span>3.7 Requirement 5: Provide Equivalents for Non-Text Elements

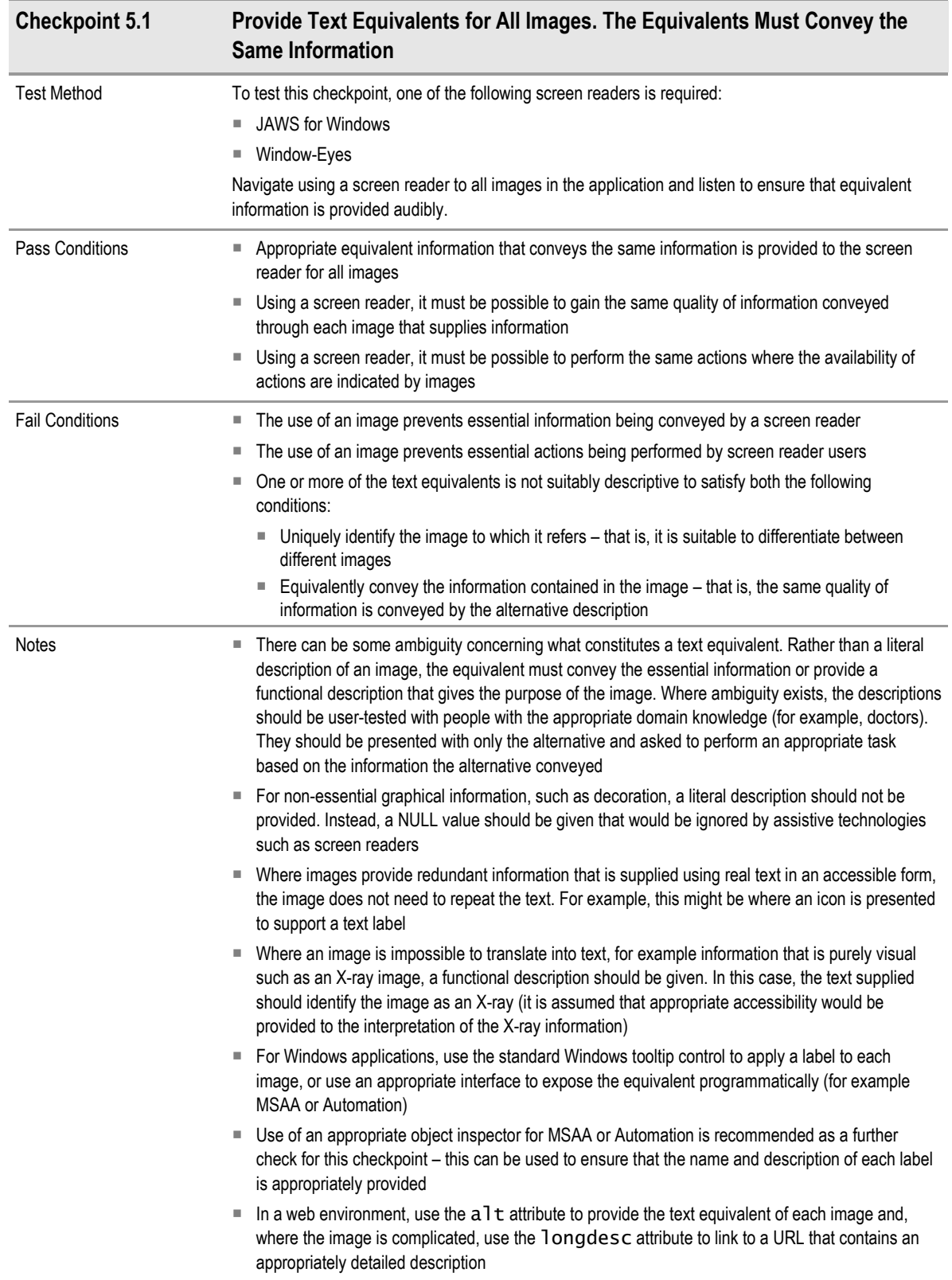

Table 16: Checkpoint 5.1: Provide Text Equivalents for All Images. The Equivalents Must Convey the Same Information

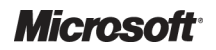

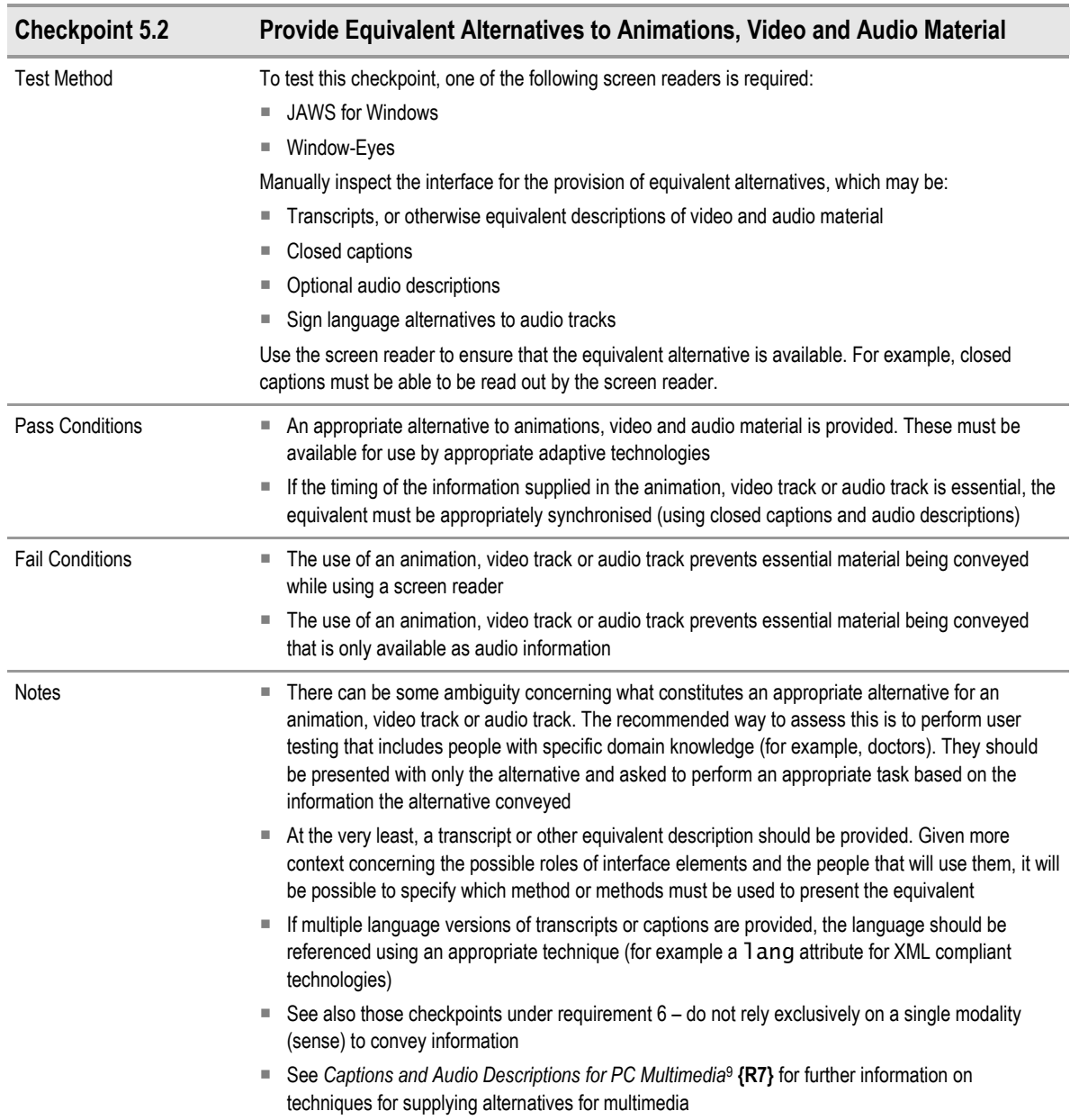

Table 17: Checkpoint 5.2: Provide Equivalent Alternatives to Animations, Video and Audio Material

<sup>&</sup>lt;sup>9</sup>MSDN: Captions and Audio Descriptions for PC Multimedia: <http://msdn2.microsoft.com/en-us/library/ms971317.aspx>

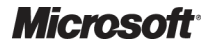

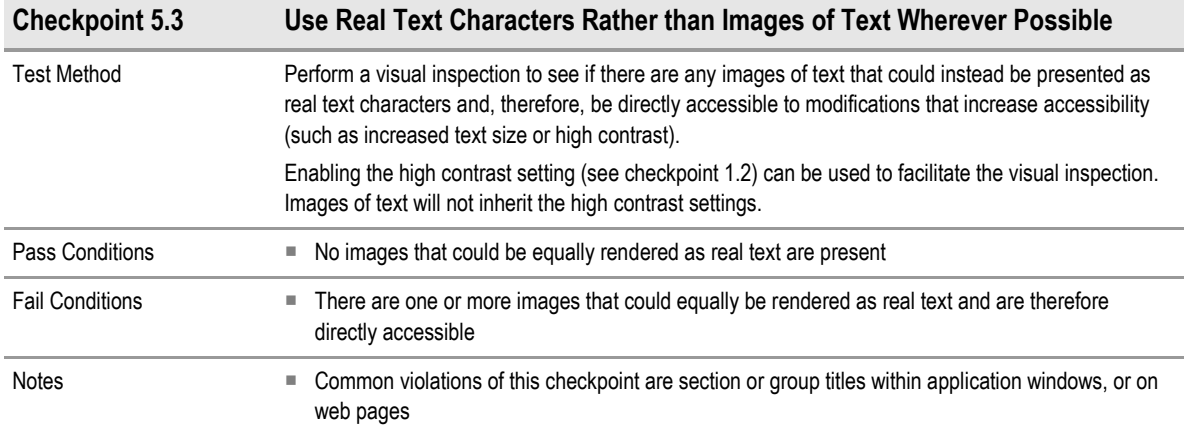

Table 18: Checkpoint 5.3: Use Real Text Characters Rather than Images of Text Wherever Possible

# <span id="page-26-0"></span>3.8 Requirement 6: Do Not Rely Exclusively on a Single Modality (Sense or Perceptual Capability) to Convey Information

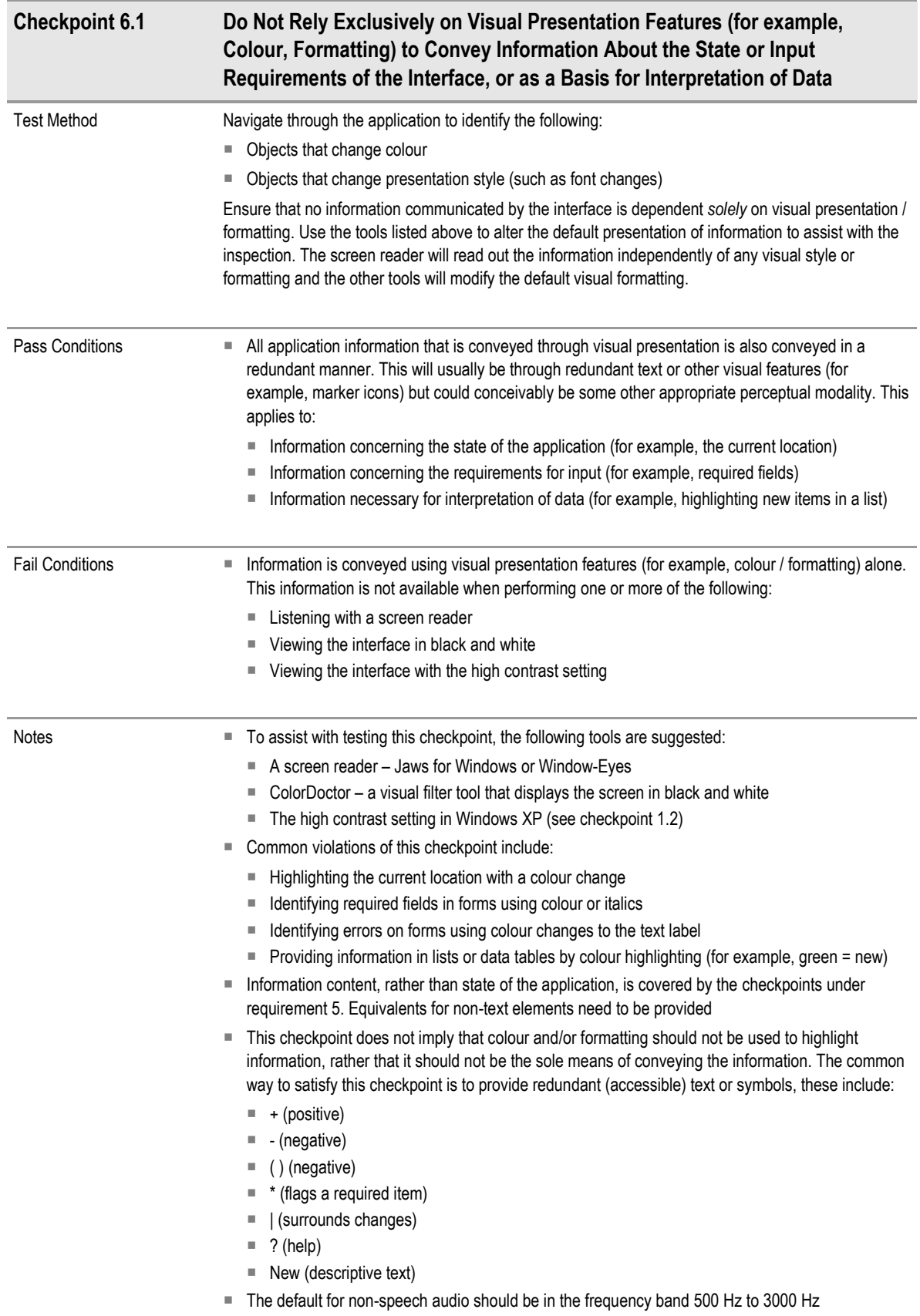

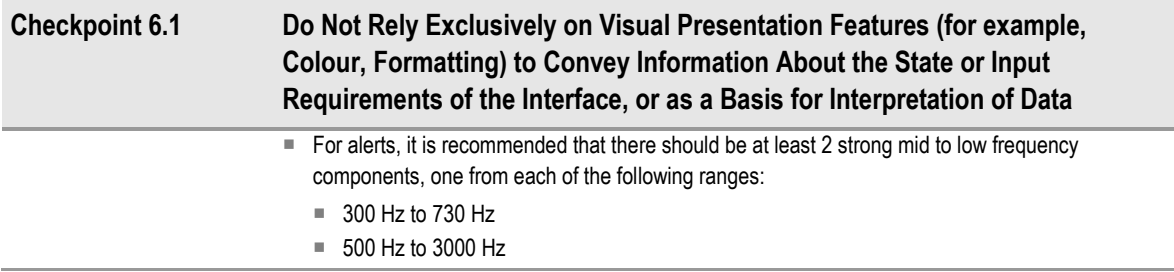

Table 19: Checkpoint 6.1: Do Not Rely Exclusively on Visual Presentation Features (for example, Colour, Formatting) to Convey Information About the State or Input Requirements of the Interface, or as a Basis for Interpretation of Data

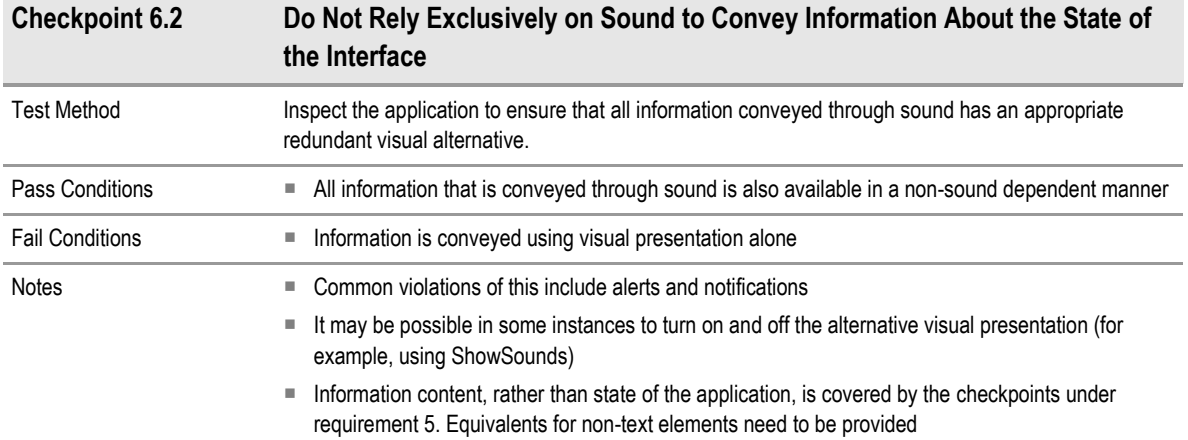

Table 20: Checkpoint 6.2: Do Not Rely Exclusively on Sound to Convey Information About the State of the Interface

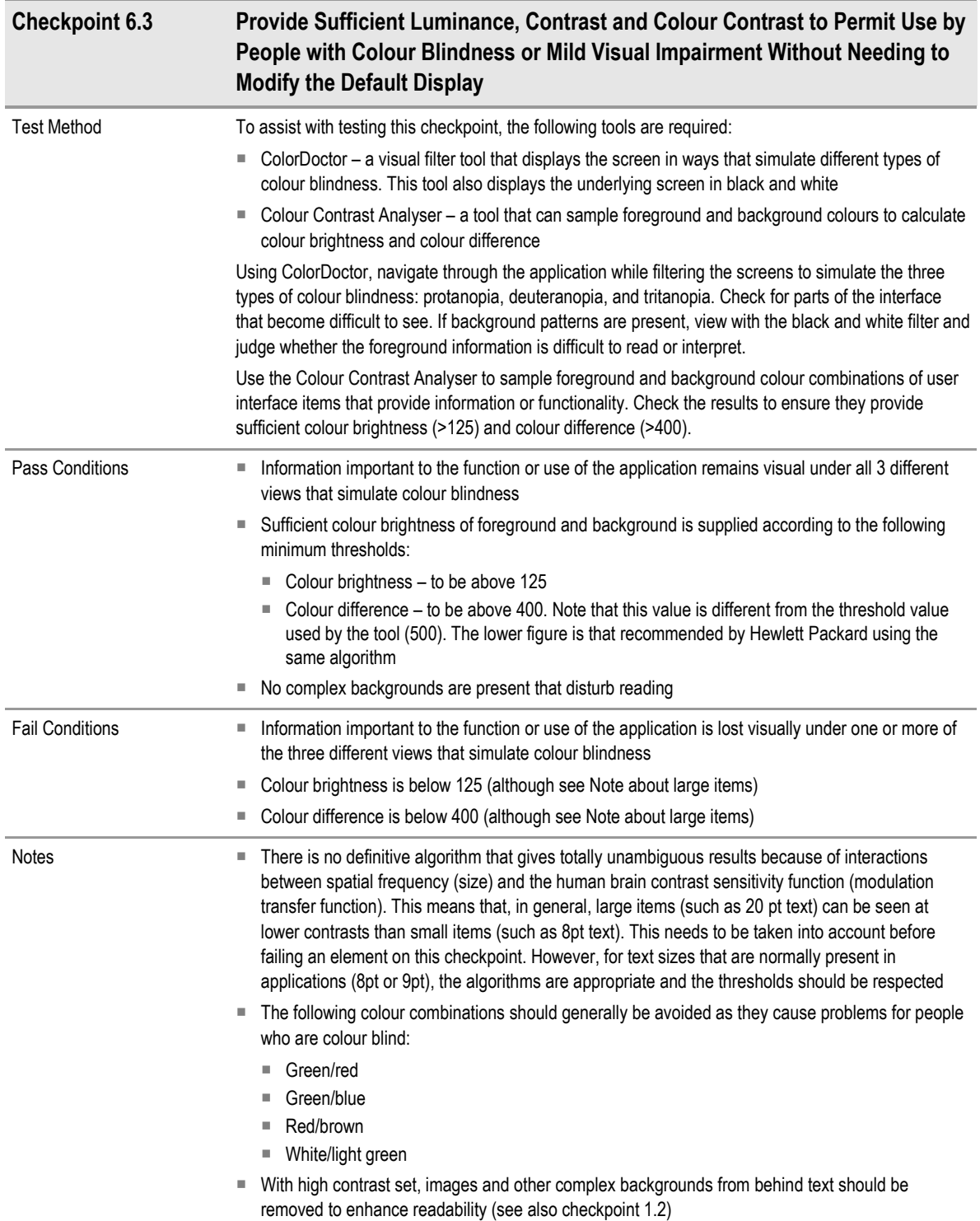

Table 21: Checkpoint 6.3: Provide Sufficient Luminance, Contrast and Colour Contrast to Permit Use by People with Colour Blindness or Mild Visual Impairment Without Needing to Modify the Default Display

<span id="page-29-0"></span>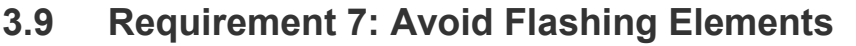

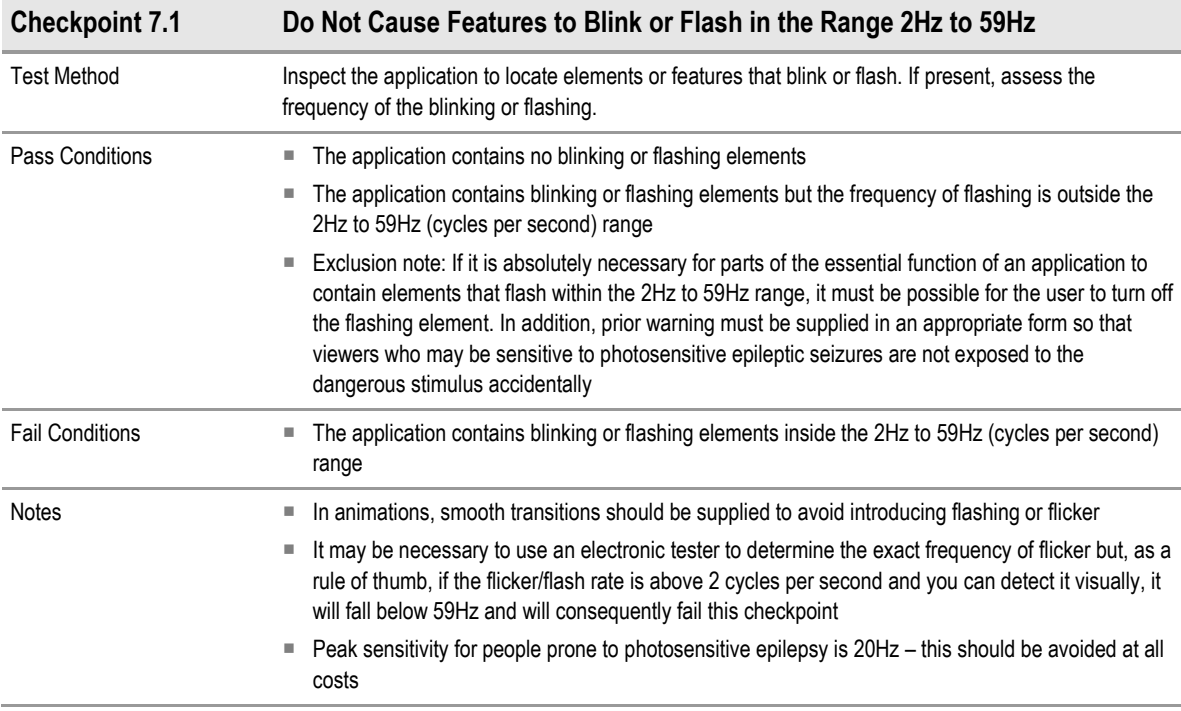

Table 22: Checkpoint 7.1: Do Not Cause Features to Blink or Flash in the Range 2Hz to 59Hz

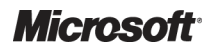

## <span id="page-30-0"></span>3.10 Requirement 8: Enable User Control of Timed Responses and Time Limited Information Presentation

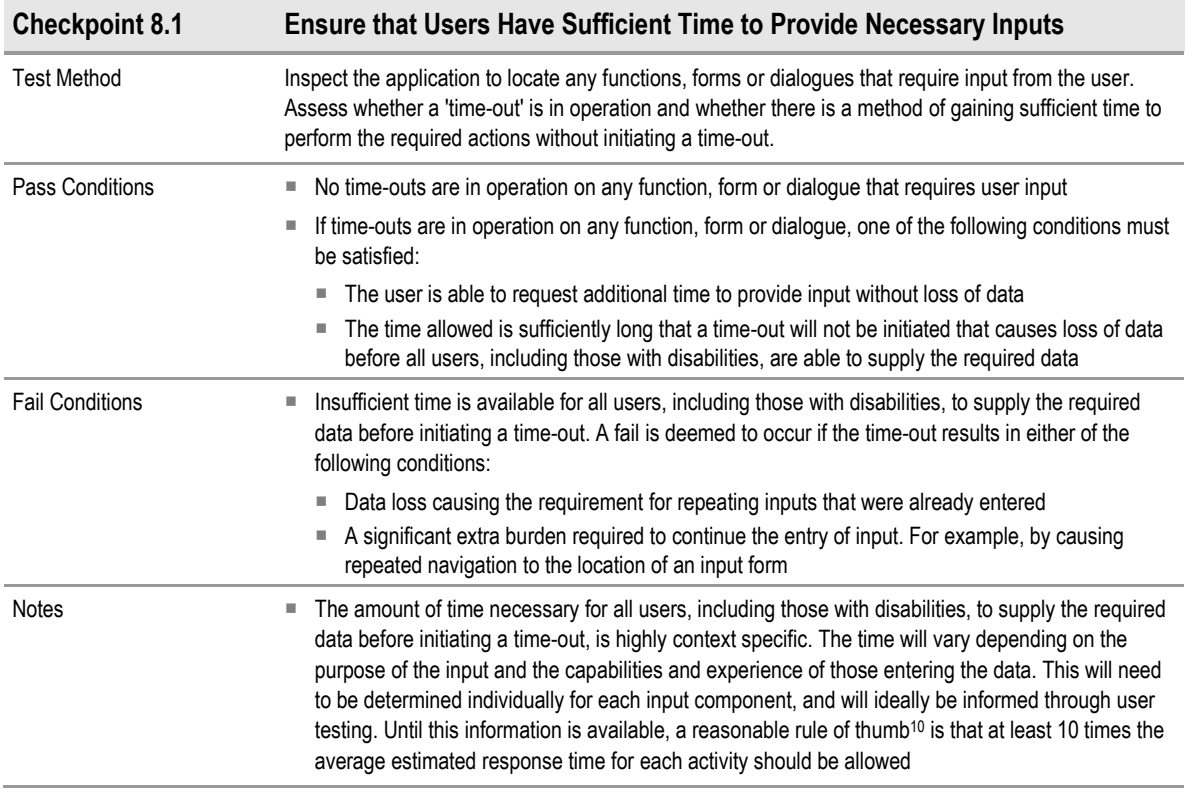

Table 23: Checkpoint 8.1: Ensure that Users Have Sufficient Time to Provide Necessary Inputs

 $10$ The rule of thumb was suggested in the Irish National Disability Authority IT Accessibility Guidelines: Accessibility Guidelines for Application Software: [http://accessit.nda.ie/technologyindex\\_4.html](http://accessit.nda.ie/technologyindex_4.html) {[R8}](#page-36-0)

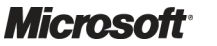

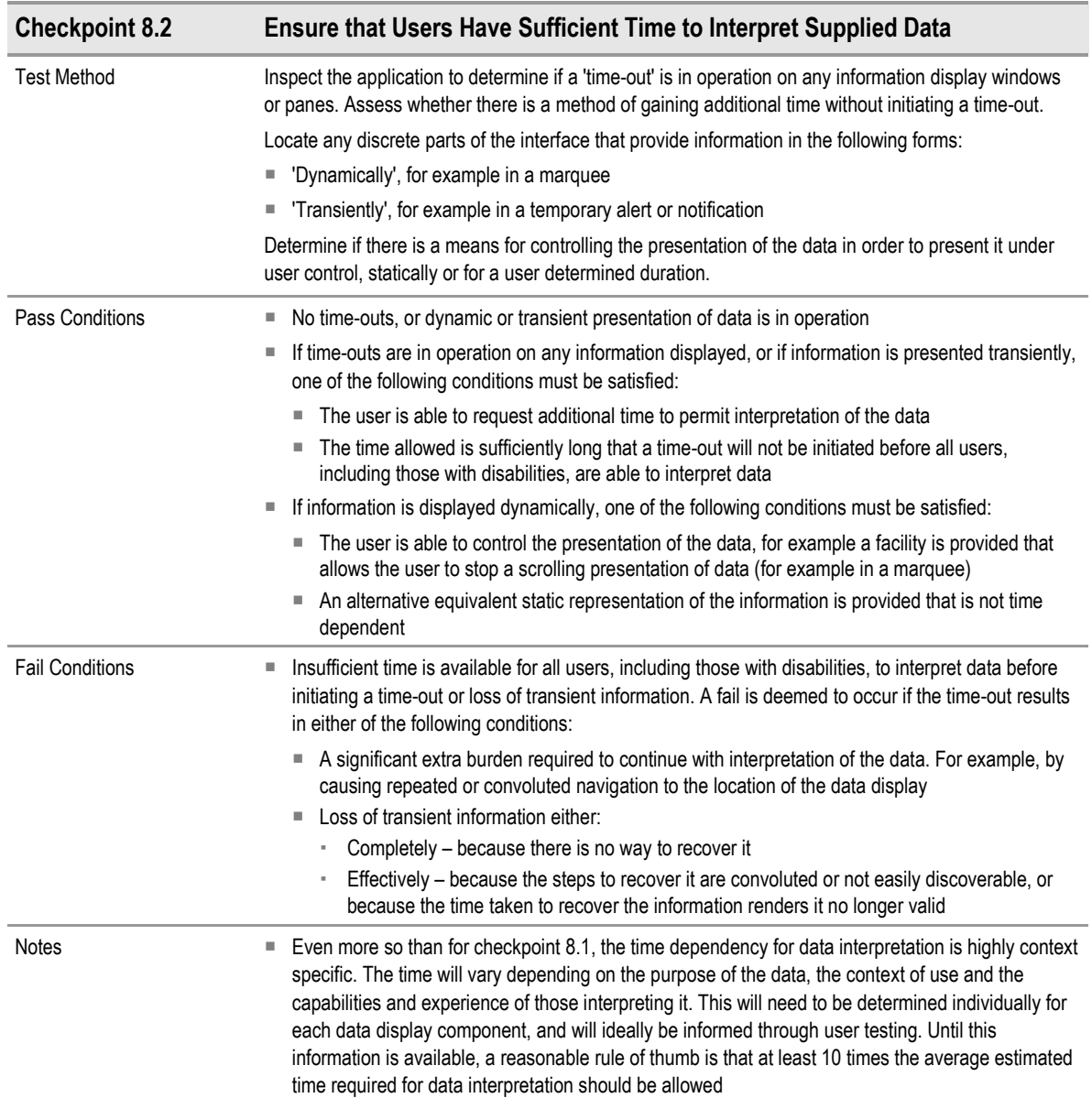

Table 24: Checkpoint 8.2: Ensure that Users Have Sufficient Time to Interpret Supplied Data

# <span id="page-32-0"></span>3.11 Requirement 9: Ensure Consistency Between Interface Elements and Display Items

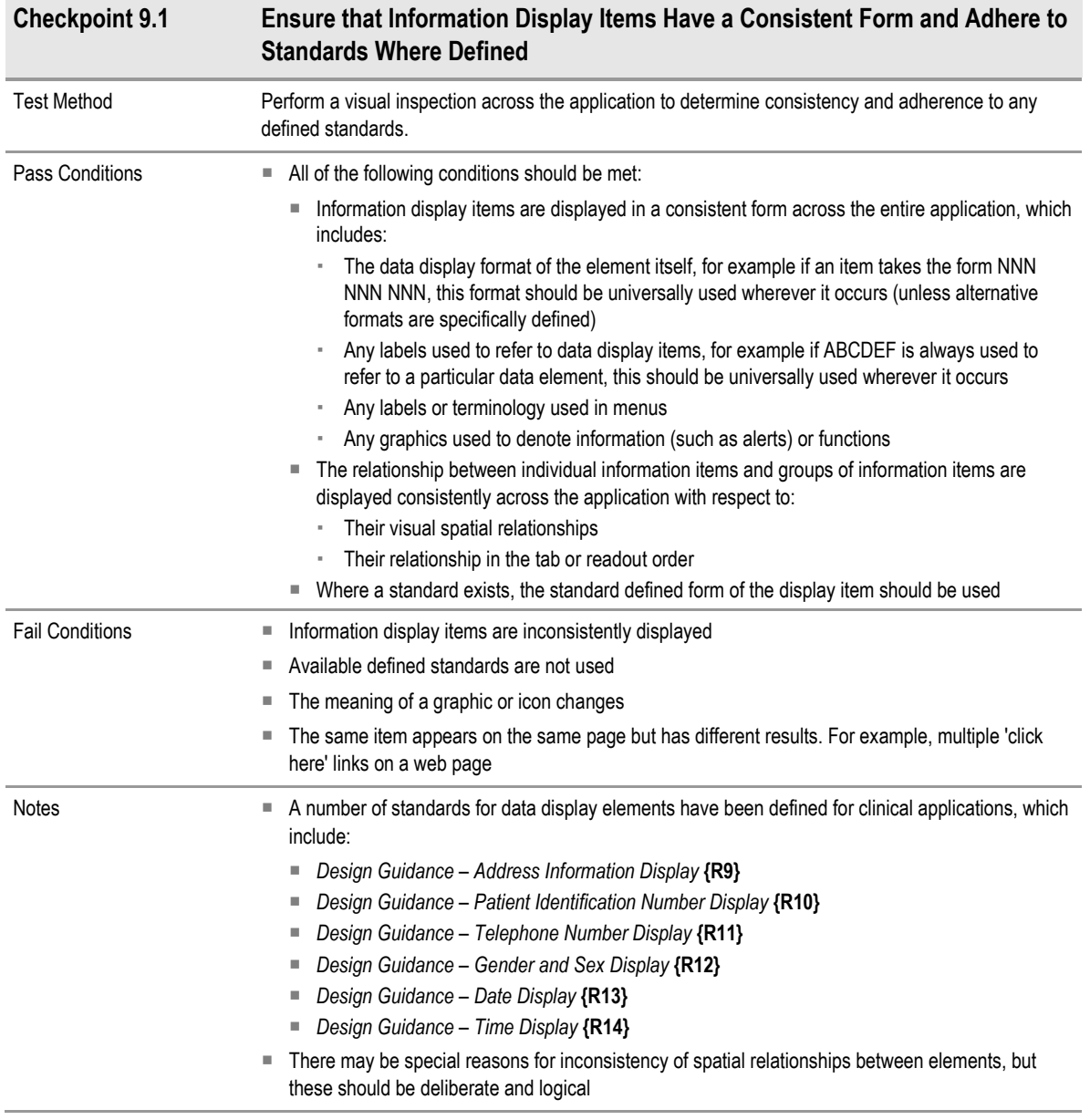

Table 25: Checkpoint 9.1: Ensure that Information Display Items Have a Consistent Form and Adhere to Standards Where Defined

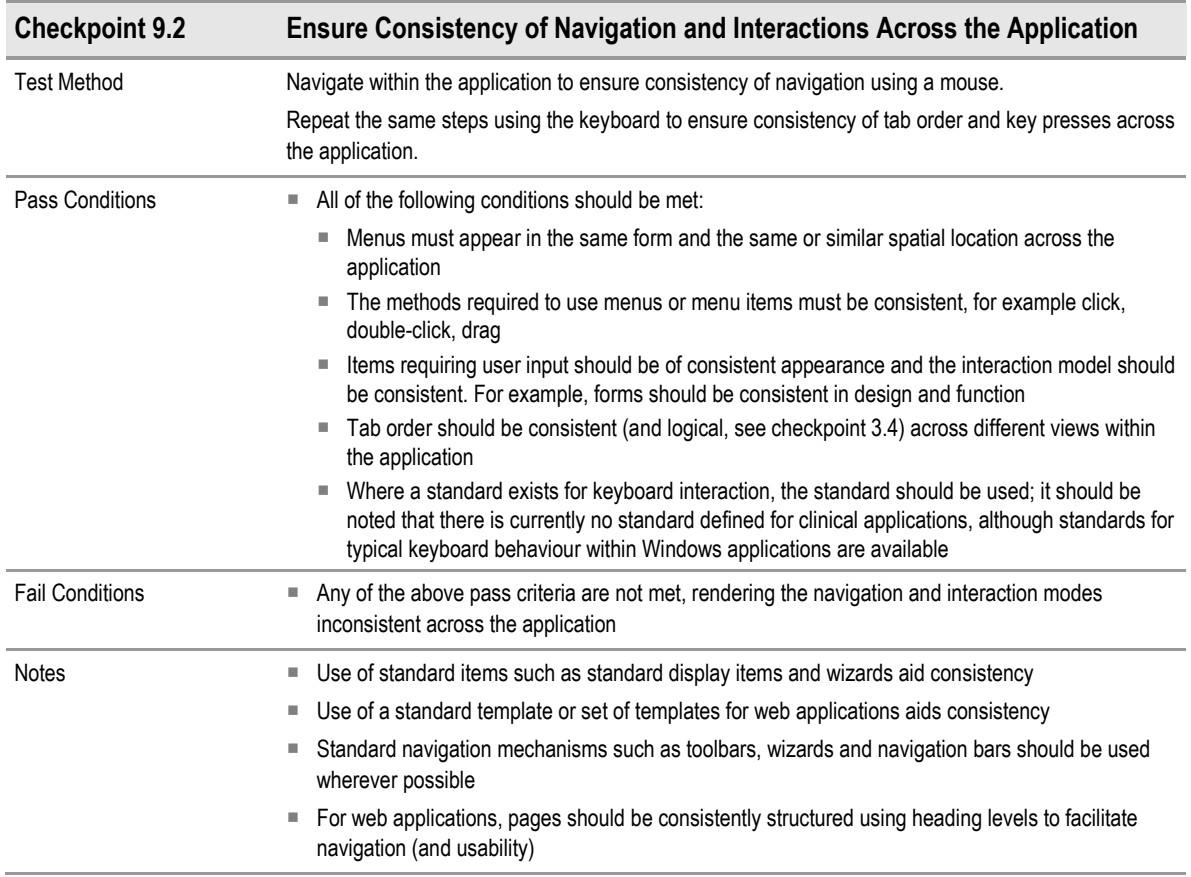

Table 26: Checkpoint 9.2: Ensure Consistency of Navigation and Interactions Across the Application

### <span id="page-34-0"></span>3.12 Requirement 10: Create Accessible Documentation About Accessibility Features

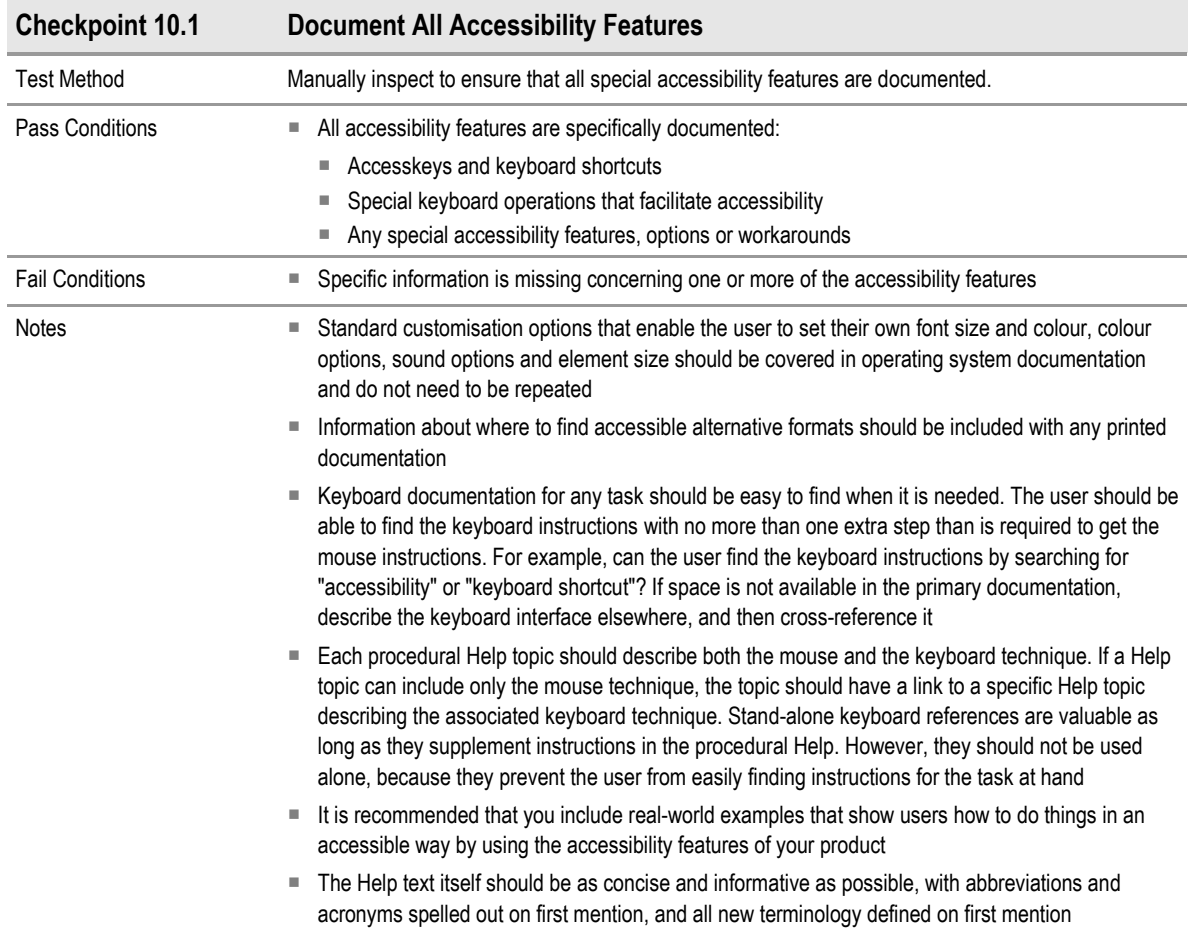

Table 27: Checkpoint 10.1: Document All Accessibility Features

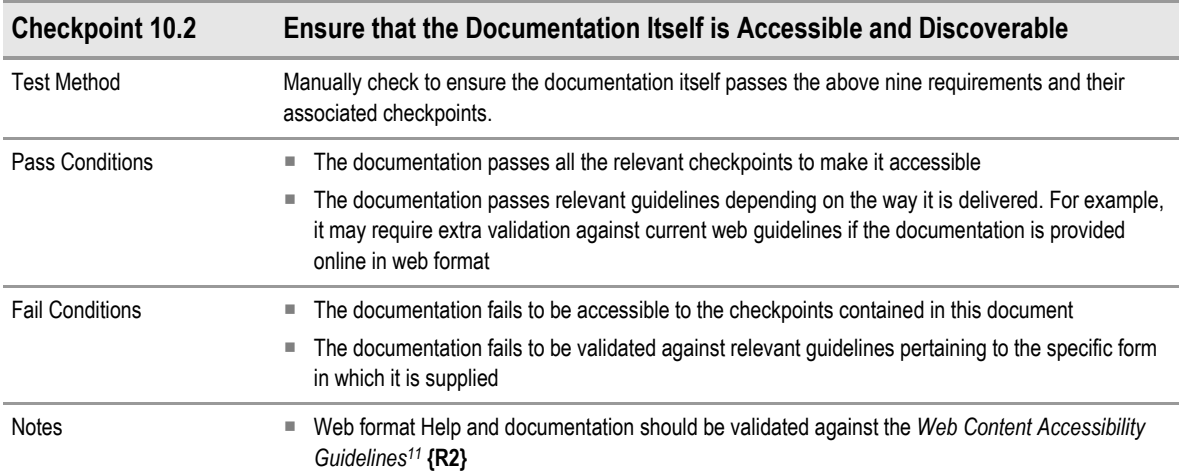

Table 28: Checkpoint 10.2: Ensure that the Documentation Itself is Accessible and Discoverable

<sup>11</sup> World Wide Web Consortium (W3C) Web Content Accessibility Guidelines (WCAG): http://www.w3.org/TR/WAI-WEBCONTENT/

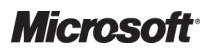

-

Design Guidance – Accessibility Checklist Prepared by Microsoft, Version 1.0.0.0 Last modified on 5 July 2007

# <span id="page-35-0"></span>4 DOCUMENT INFORMATION

#### 4.1 Terms and Abbreviations

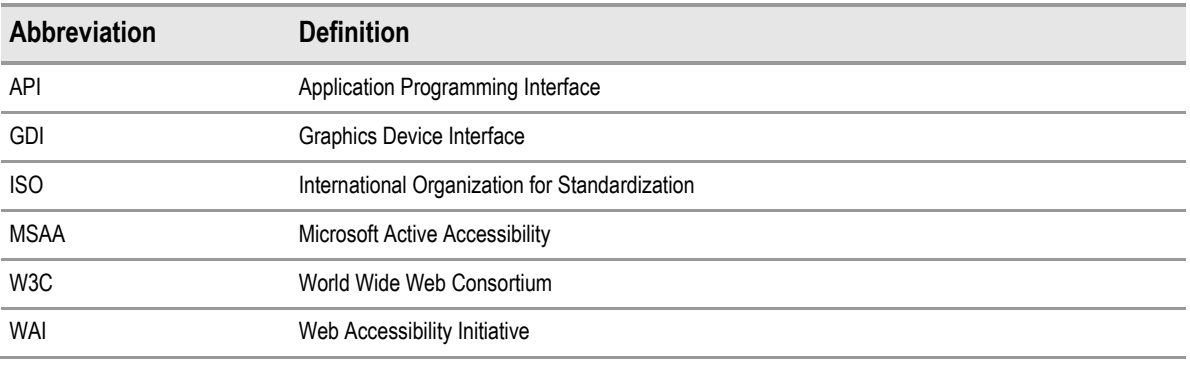

Table 29: Terms and Abbreviations

#### 4.2 Nomenclature

This section shows how to interpret the different styles used in this document to denote various types of information.

All content subject to completion, agreement or verification is denoted with highlighting.

#### 4.2.1 Body Text

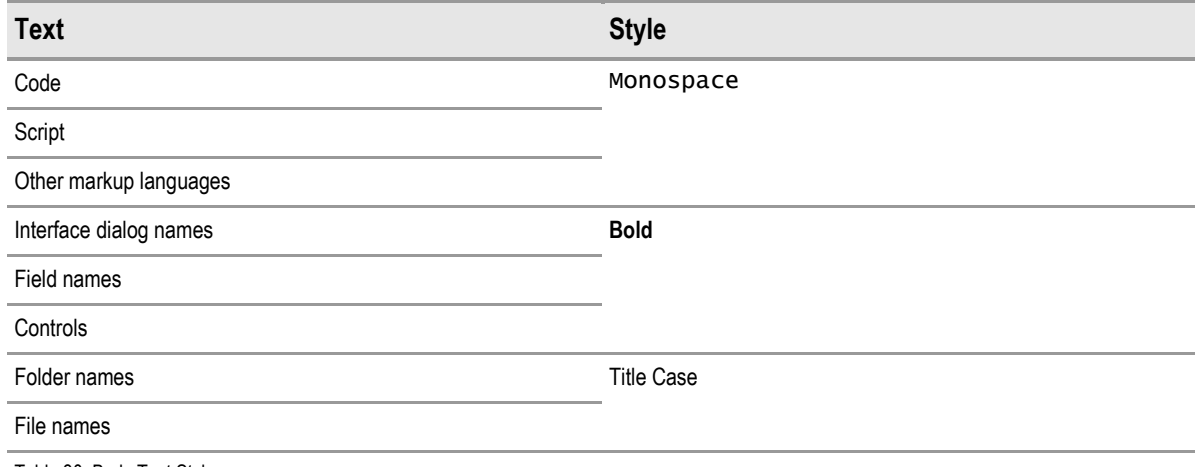

Table 30: Body Text Styles

#### 4.2.2 Cross References

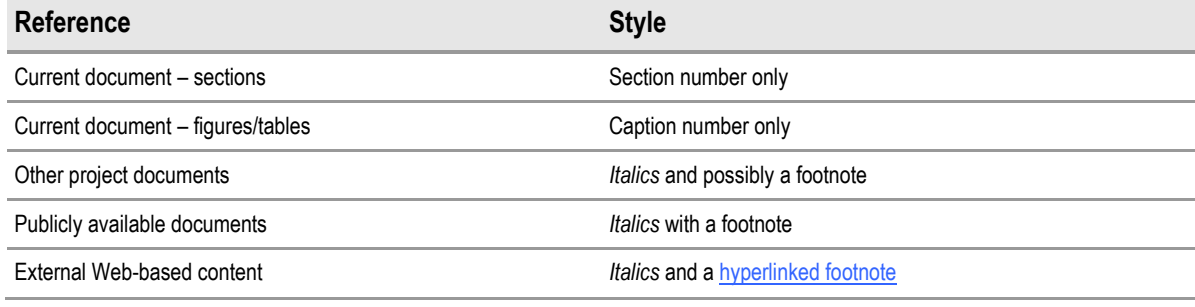

Table 31: Cross Reference Styles

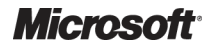

Design Guidance – Accessibility Checklist Prepared by Microsoft, Version 1.0.0.0 Last modified on 5 July 2007

### <span id="page-36-0"></span>4.3 References

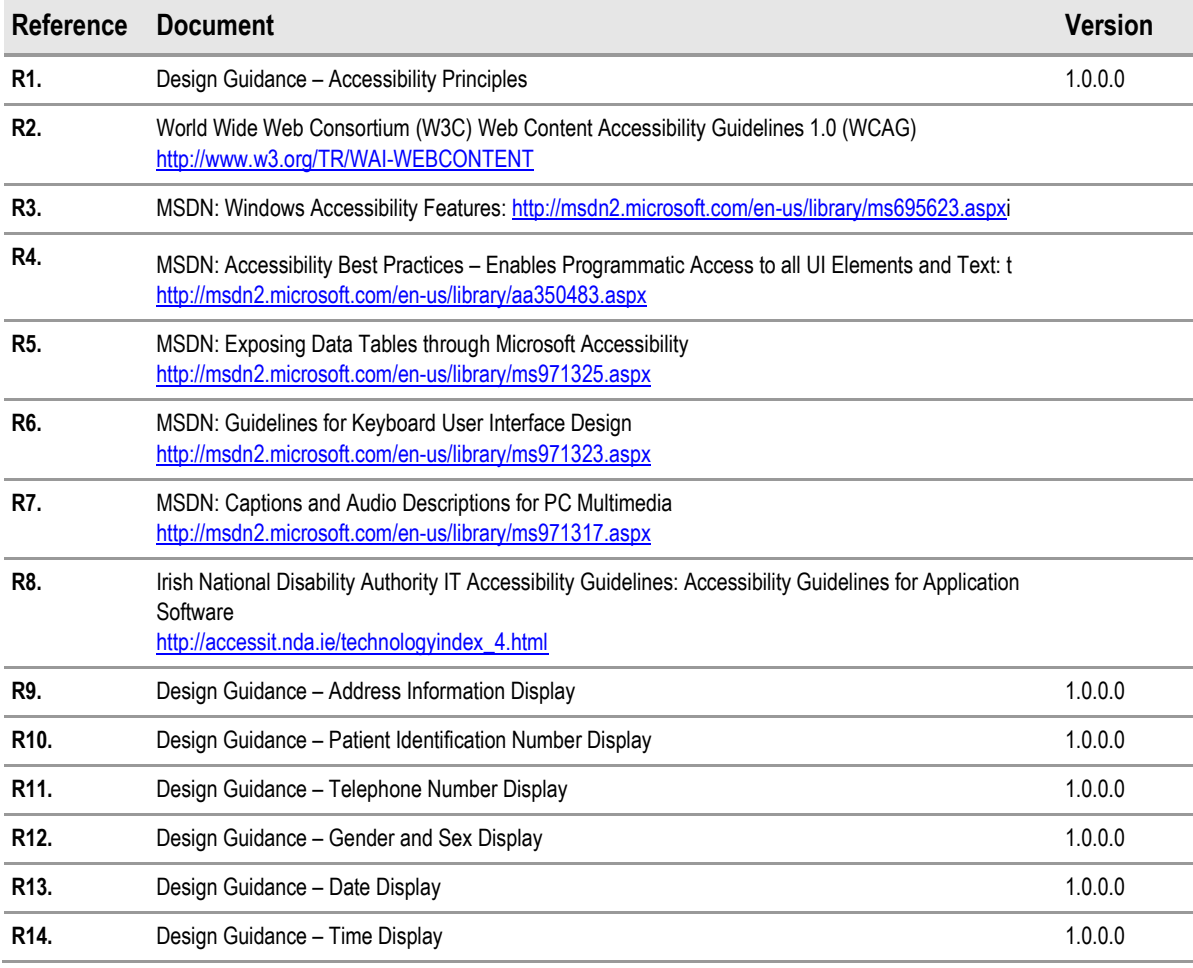

Table 32: References

# <span id="page-37-0"></span>APPENDIX A TOOLS FOR TESTING

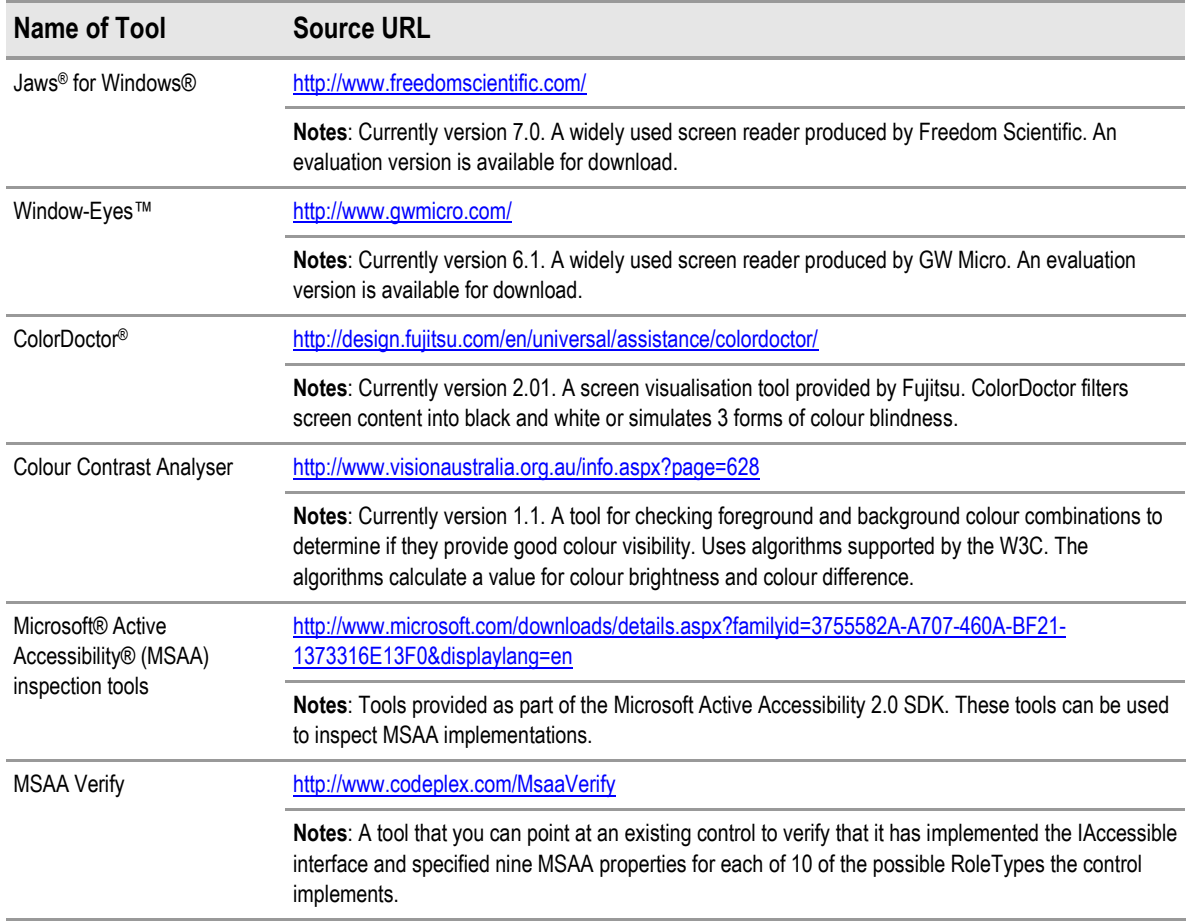

Table 33: Tools for Assistance in Accessibility Testing